доц. Милена Лазарова, кат. КС, ФКСУ

## Двумерни геометрични трансформации

# **Компютърна графика**

Създаване на компютърно генерирани образи

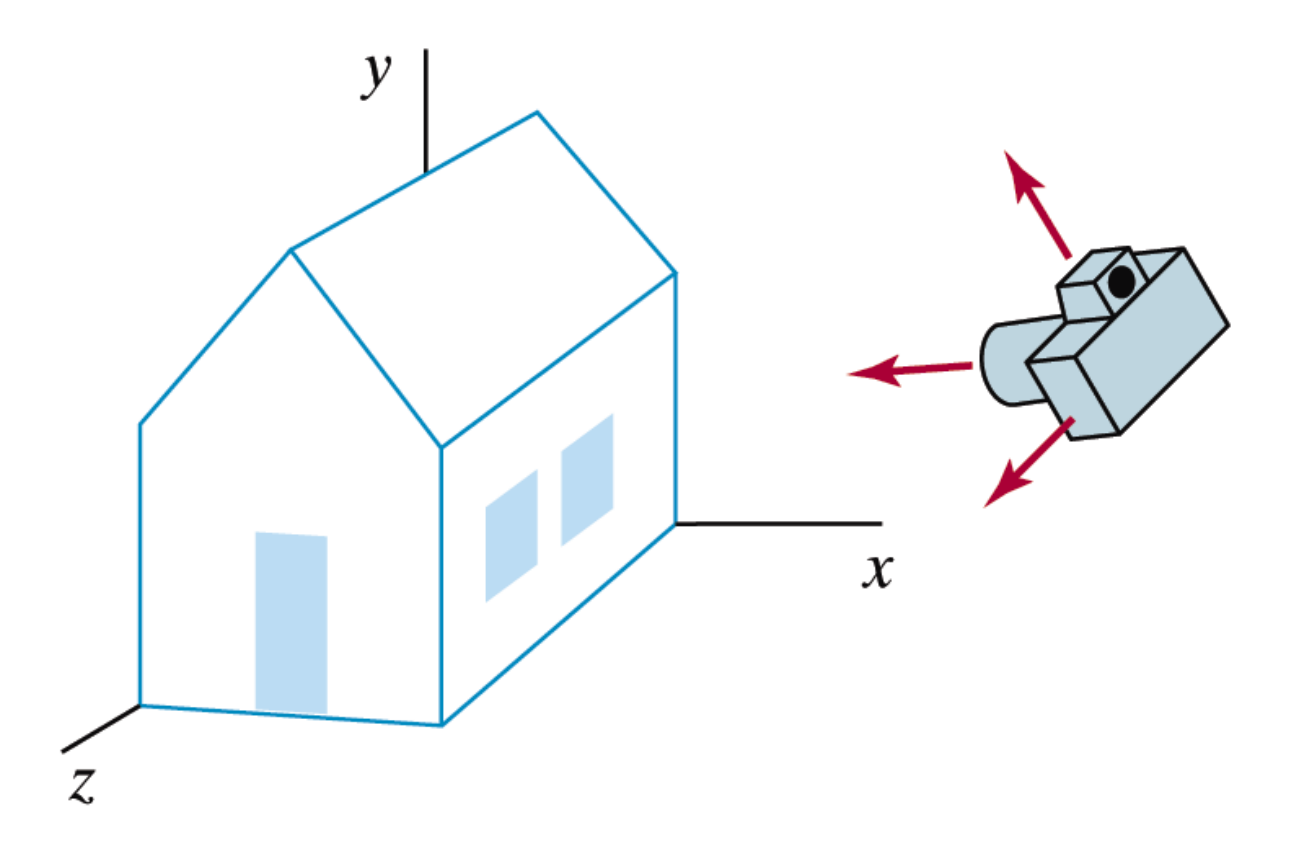

Графичен дисплей (видеодисплей)

- област за изобразяване, съставена от масив от точки, които могат да се осветят по екрана
	- пиксели (pixels picture elements)
- атрибутите на отделните точки се задават и променят програмно

#### Разделителна способност

- максималния брой точки, които могат да се осветят по екрана, без да се препокриват
	- 480 реда всеки с по 640 пиксела общо 307 000 пиксела
	- 1024 реда всеки с по 1280 пиксела общо 1 310 720 пиксела
- по-голям брой пиксели при дадени размери на екрана
	- по-висока разделителна способност
	- по-голям обем памет за представяне на сцената
- Коефициент на пропорционалност (Aspect Ratio)
	- отношение на броя на вертикалните към броя на хоризонталните точки, необходими за генериране на отсечки с еднаква дължина

- Всеки реален или въображаем *обект* се представя чрез модел
	- визуализира се като изображение
- **Моделът** е абстрактно описание на формата и атрибутите на обекта
	- чрез моделът се определят точките от обекта, които съответстват на пиксели в областта на изобразяване
	- при даден модел чрез приложна графична програма се генерира съответното изображение
- *Изображението* е двумерен масив от пиксели

- Графична библиотека
	- набор от графични команди или функции
	- ориентирана към различни програмни езици
	- специфицира примитиви за 2D и 3D геометрични модели, които да се визуализират
- Примитивен модел (примитив)
	- прости геометрични форми

#### Полилинии

- свързана последователност от прави линии
- възли и линии (дъги, контури, вектори)

#### Полигон

- полилиния с начална и крайна точка
	- свързани с линия
- прост полигон
	- полигон, за който няма пресичащи се линии

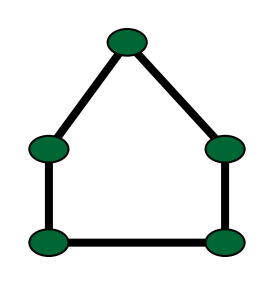

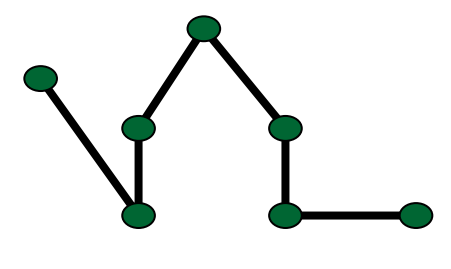

#### Видове полигони

- изпъкнал (convex)
	- отсечката между всеки две точки в полигона се съдържа изцяло в полигона
- неизпъкнал (вдлъбнат) (concave)
	- съществуват поне две точки вътре в полигона, свързана с отсечка, която не е изцяло в полигона
- Атрибути на полилинии
	- цвят (color)
	- дебелина на линията (thickness)
	- стил на линията (pattern)

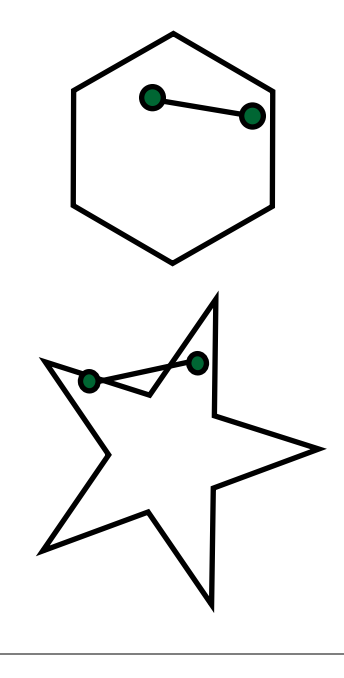

Специални полигони

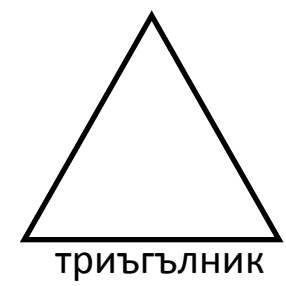

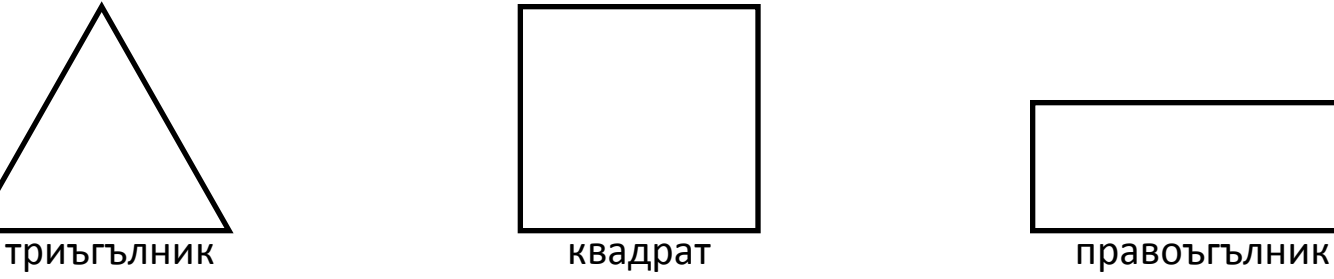

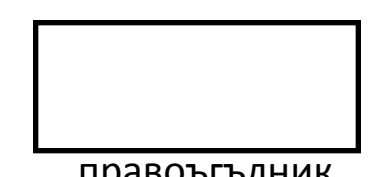

- Окръжност
	- всички точки на определено разстояние от дадена точка (център)

$$
r^2 = x^2 + y^2
$$

в Декартова координати система

и център на окръжността в началото

на координатната система

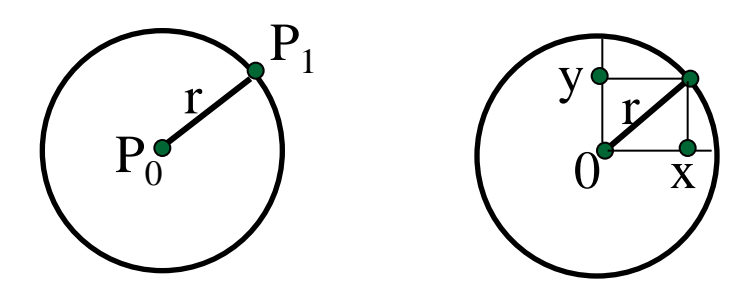

#### Окръжност като полигон

окръжността може да се апроксимира с полигон с много страни (>15)

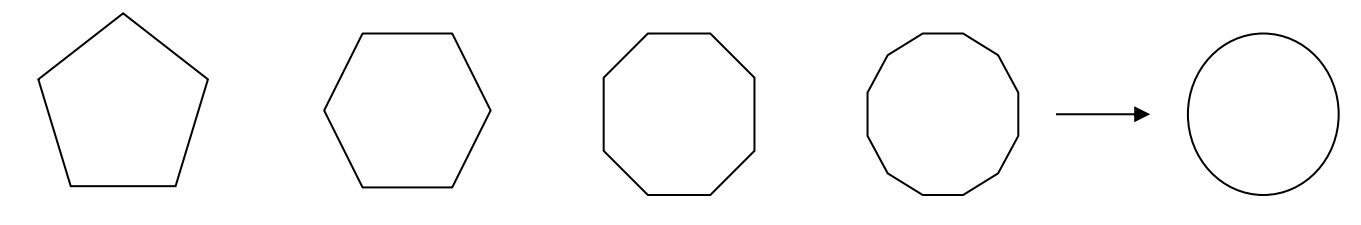

Елипса

окръжност, мащабирана по x или y

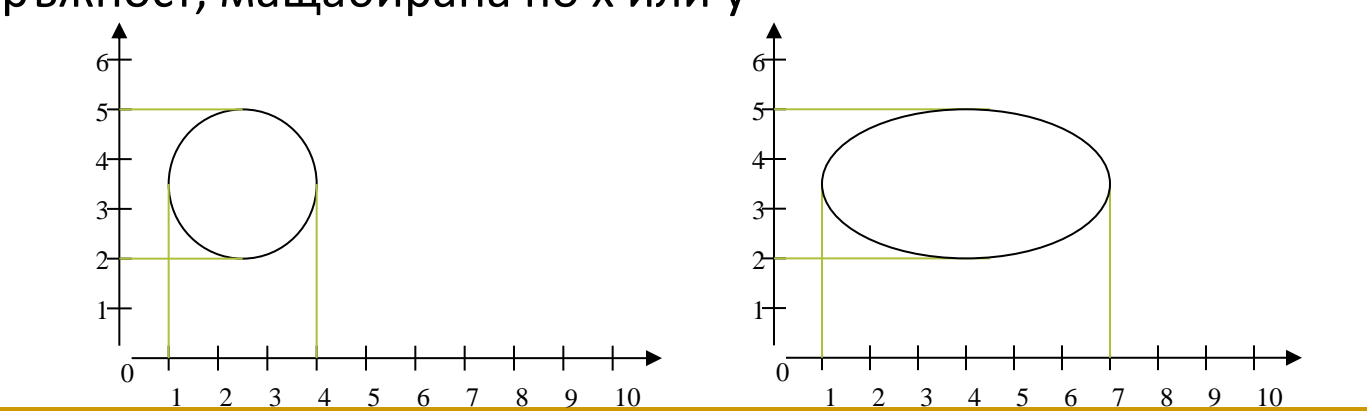

#### Текст

- $\Box$  растерен шрифт (bitmap font)
- контурен шрифт (stroke font)
- Атрибути на текст
	- форма на символите (font)
	- $\Box$  цвят (color)
	- $\Box$  размер (size)
	- **междуредие (spacing)**
	- ориентация (orientation)

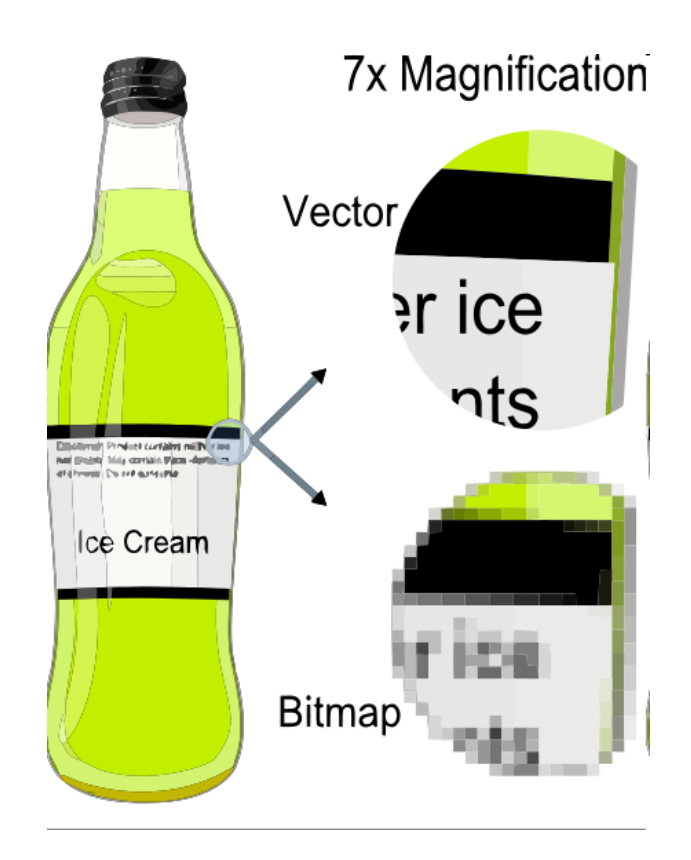

## Координатна система – 2D

- Създаване на сцена чрез прости геометрични примитиви
- В двумерното пространство (2D) се използва двумерна Декартова координатна система
- Всички обекти се задават чрез координатни двойки

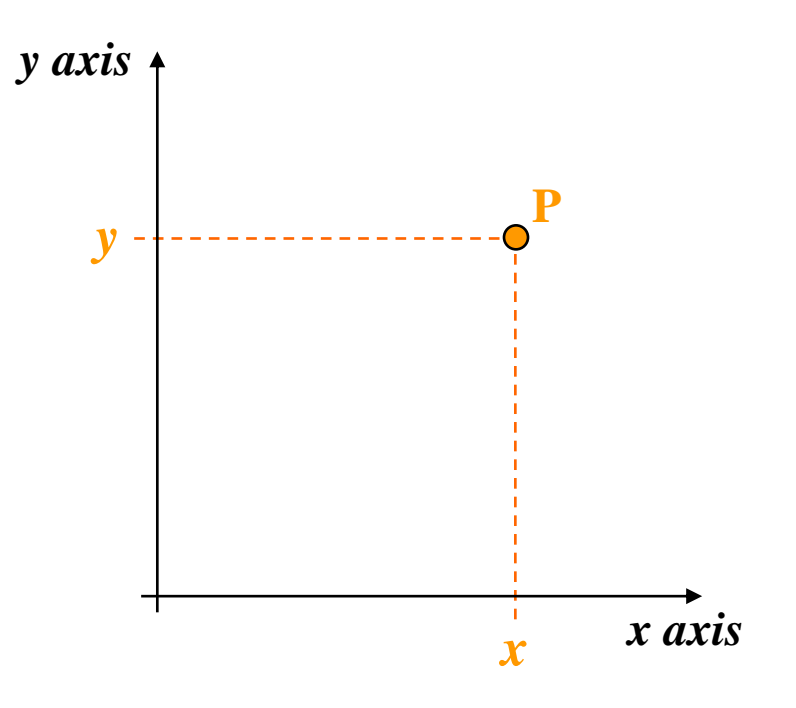

### Координатна система - 2D

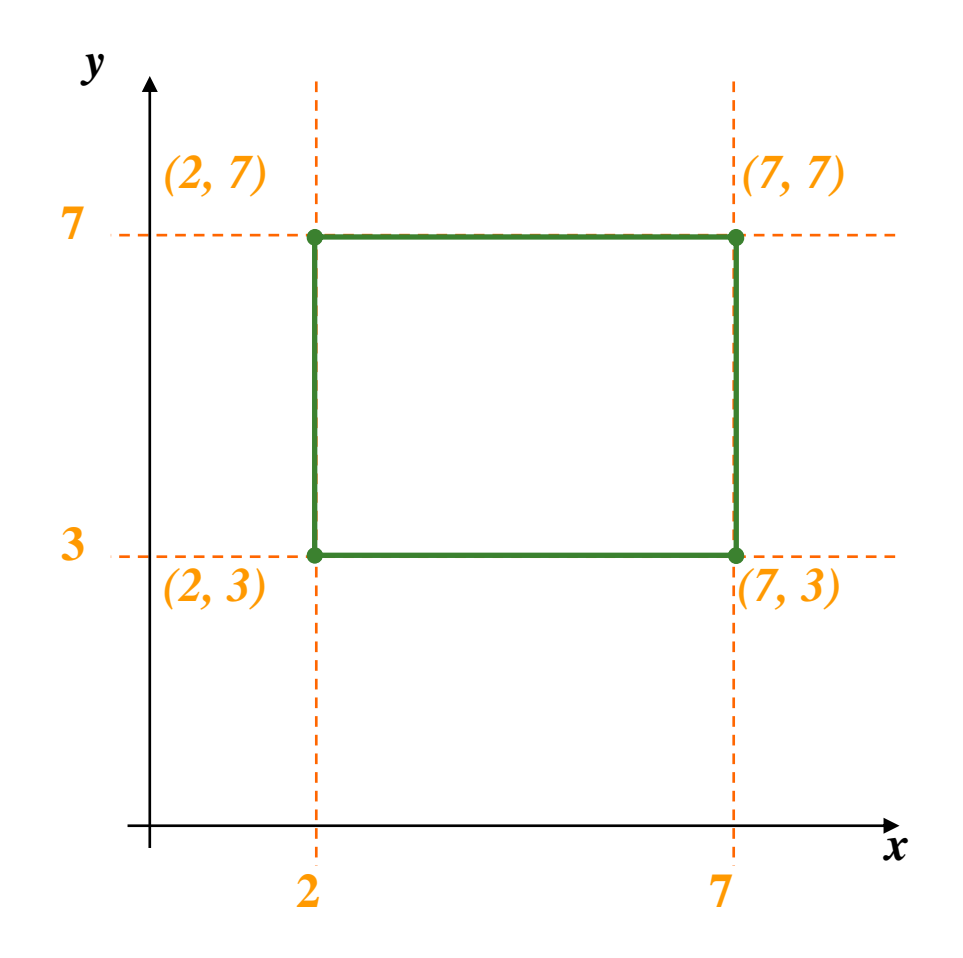

### Координатна система – 2D

- Представяне на примитиви в 2D
	- таблица с възли и таблица с линии
		- всеки възел се среща веднъж
		- всяка линия е подредена двойка
			- с индекси на възли
	- достатъчна информация за визуализиране на примитивите и изпълнение на прости операции с тях
	- реда на линиите в таблицата
		- не е от значение
		-
	-
- 

съществува конвенция за ред в посока

обратна на часовниковата стрелка

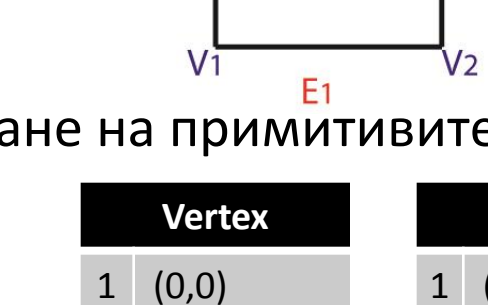

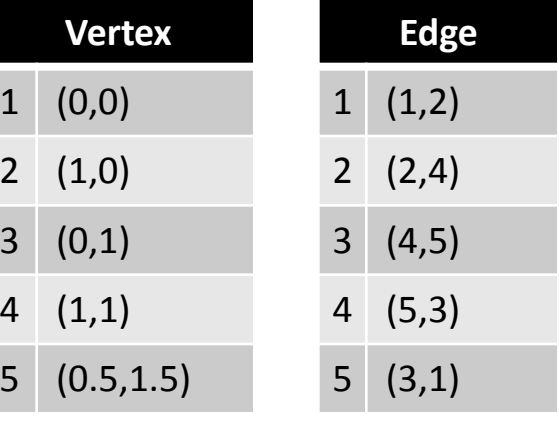

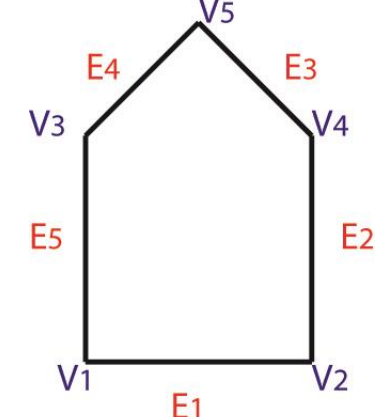

## Координатна система - 3D

 $\blacksquare$  За тримерни сцени – добавя се трета координата y axis

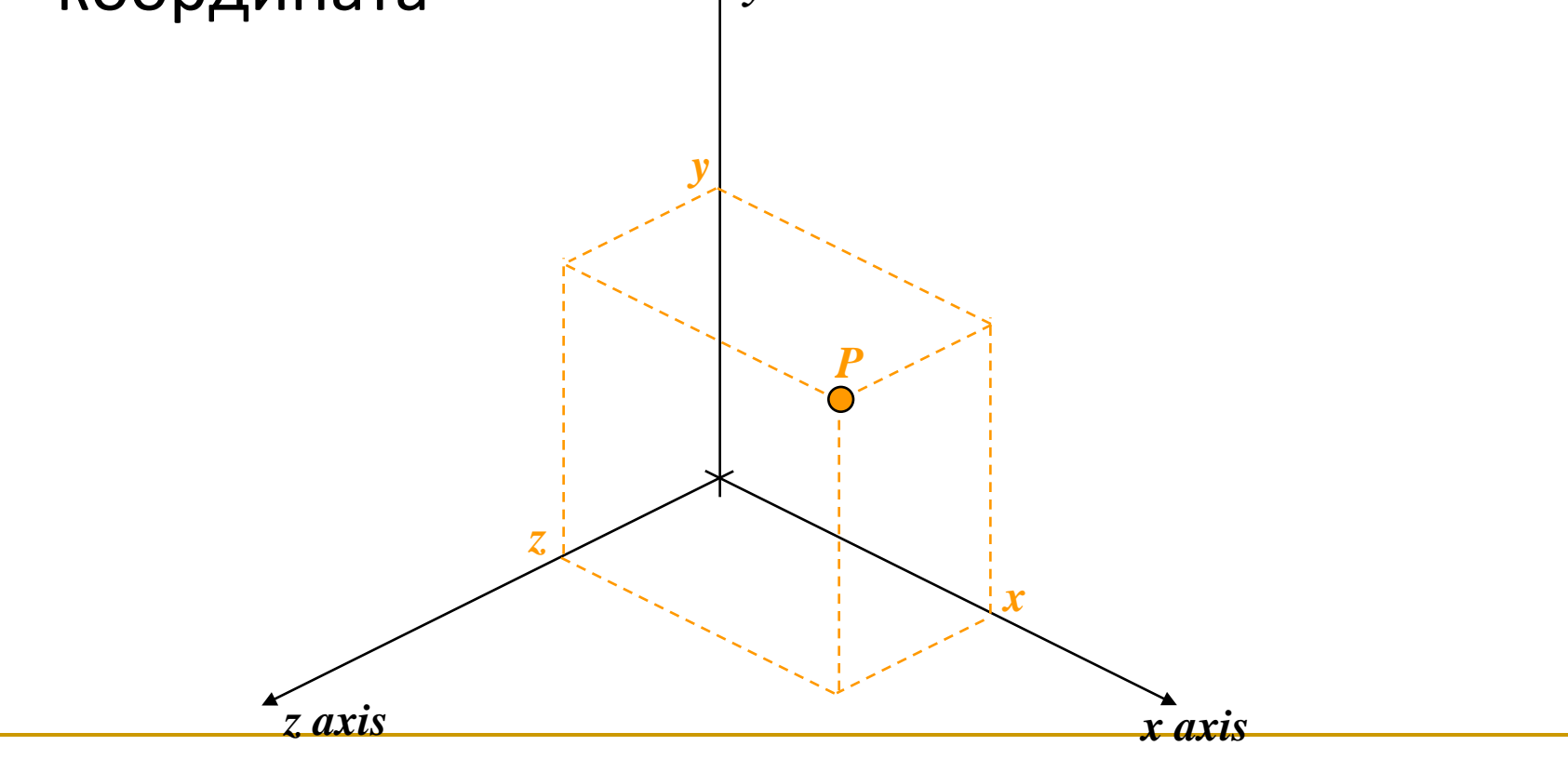

## Координатна система – 3D

#### Два варианта за 3D координатна система

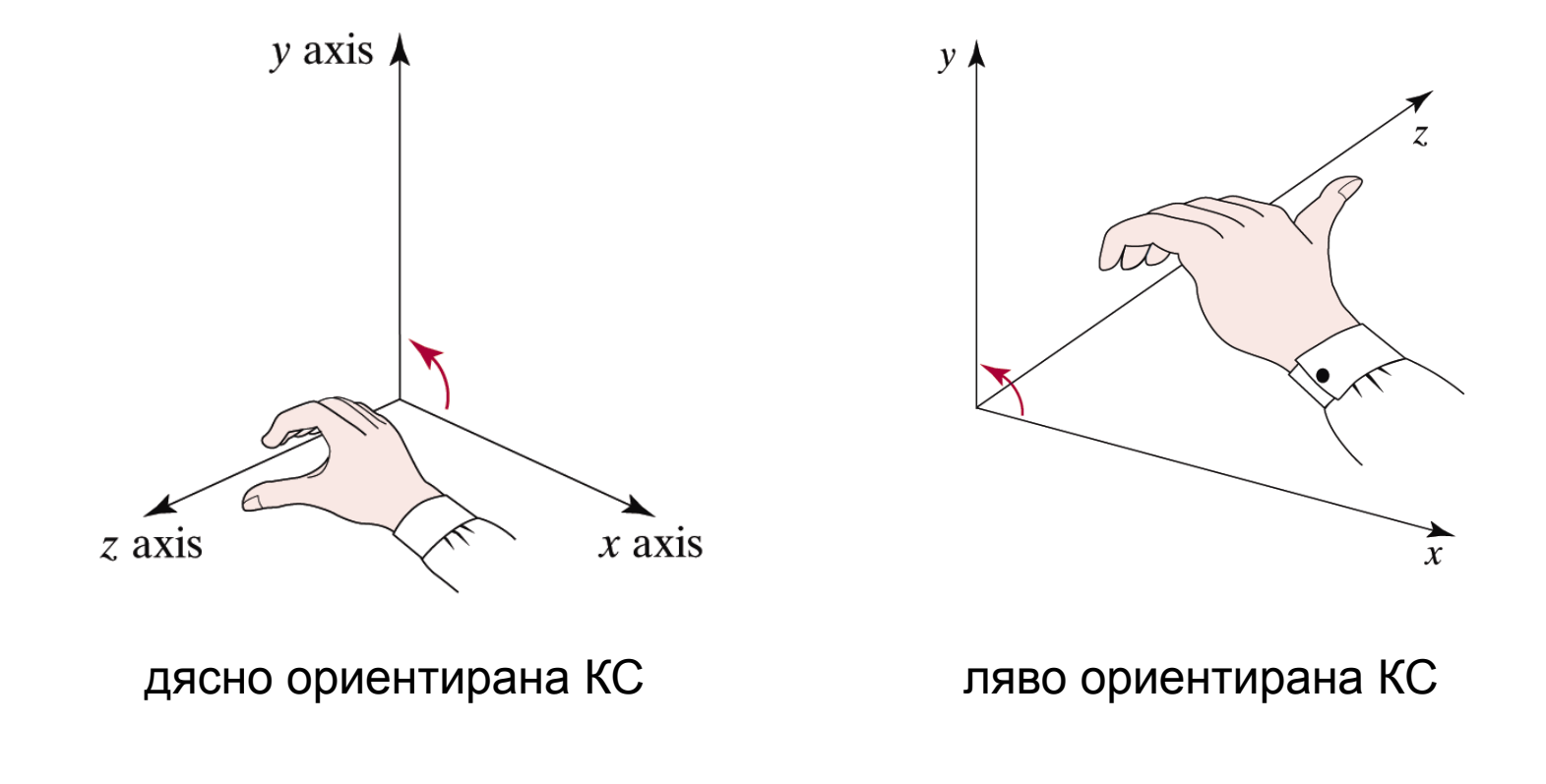

Hearn & Baker, Computer Graphics with OpenGL, 2004

#### Точки и линии

#### Точки

- точка в двумерното пространство се задава като подредена двойка от координати (x, y)
- точка в тримерното пространство се задава като подредена тройка от координати (x, y, z)

Линии

- отсечка се дефинира чрез начална и крайна точка
- $\Box$  в 2D: от ( $X_{start}$ ,  $Y_{start}$ ) до ( $X_{end}$ ,  $Y_{end}$ )
- $\Box$  в 3D: от ( $X_{start}$ ,  $Y_{start}$ ,  $Z_{start}$ ) до ( $X_{end}$ ,  $Y_{end}$ ,  $Z_{end}$ )

#### Точки и линии

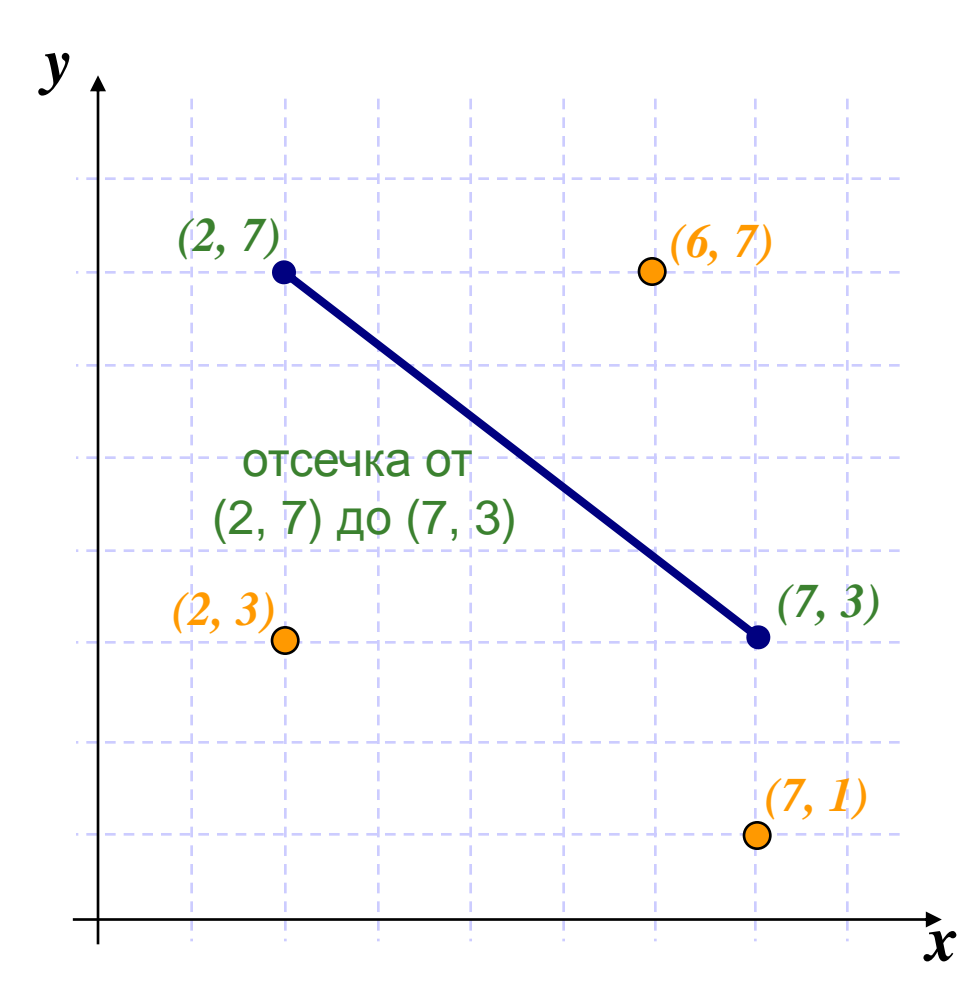

#### Уравнение на линия

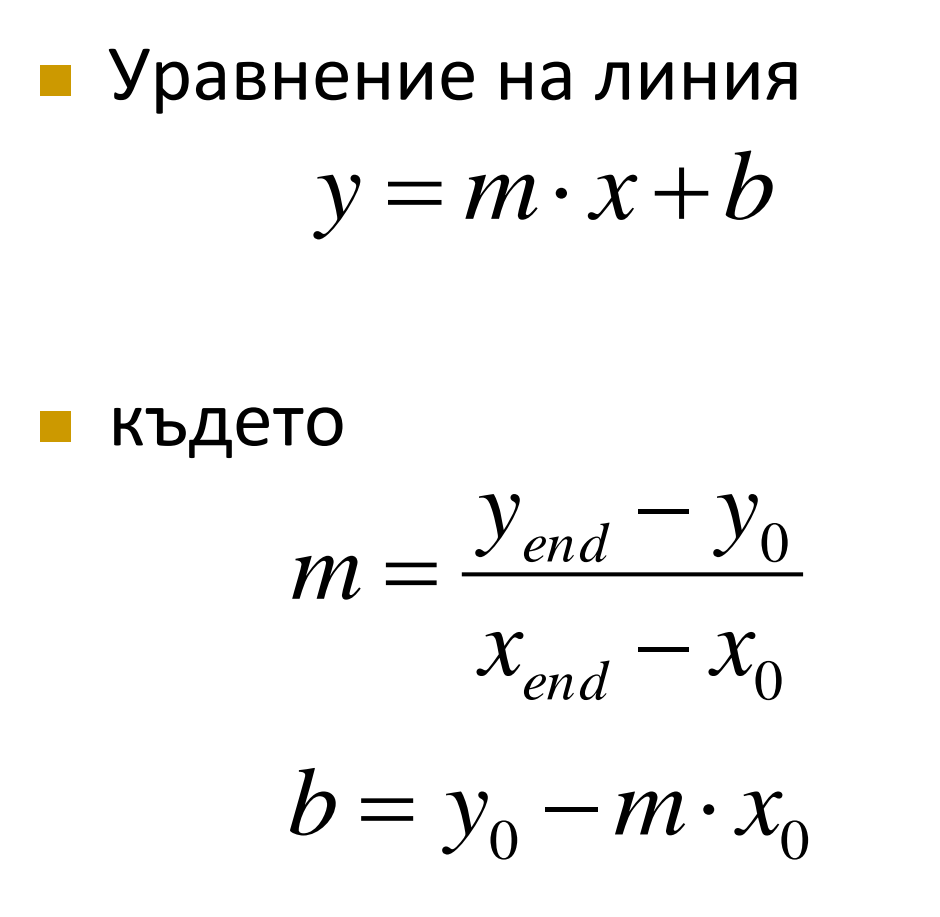

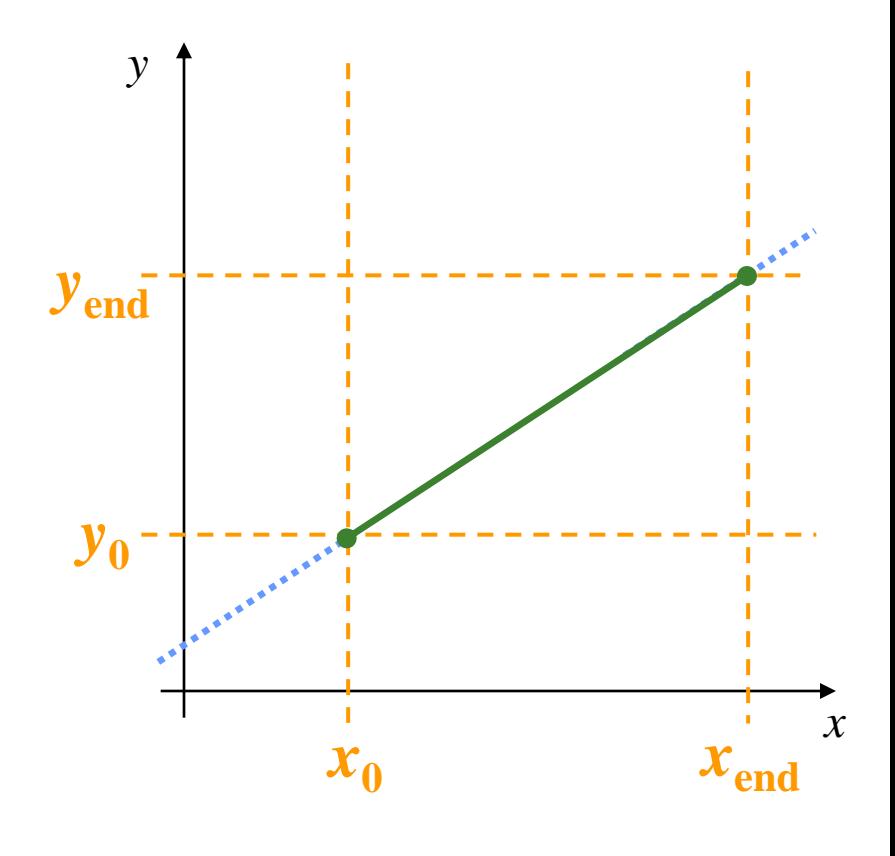

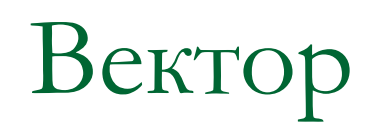

- Математическа величина, която има
	- големина (magnitude)
	- посока (direction)
- Математическо означение: **а**
- Графично изображение
	- стрелка с дължина равна на големината на вектора, сключваща ъгъл с положителната посока на оста x и определена от посоката на вектора

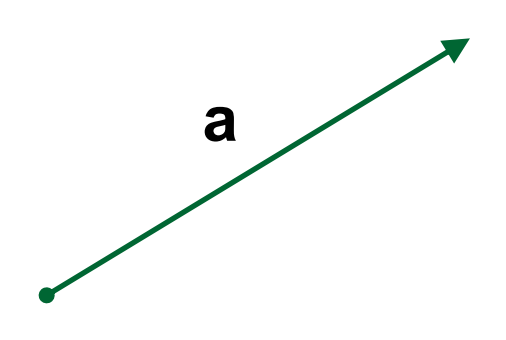

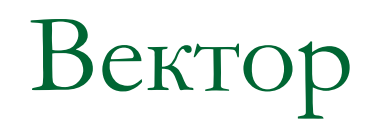

Може да се интерпретира като преместване от една точка в друга

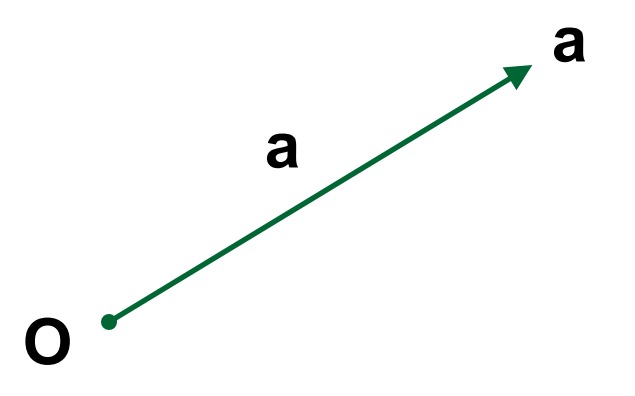

Може да се интерпретира като точка, ако се определи начална точка

## Вектор – 2D

#### Определяне на вектор между две точки

изваждане на координатите им

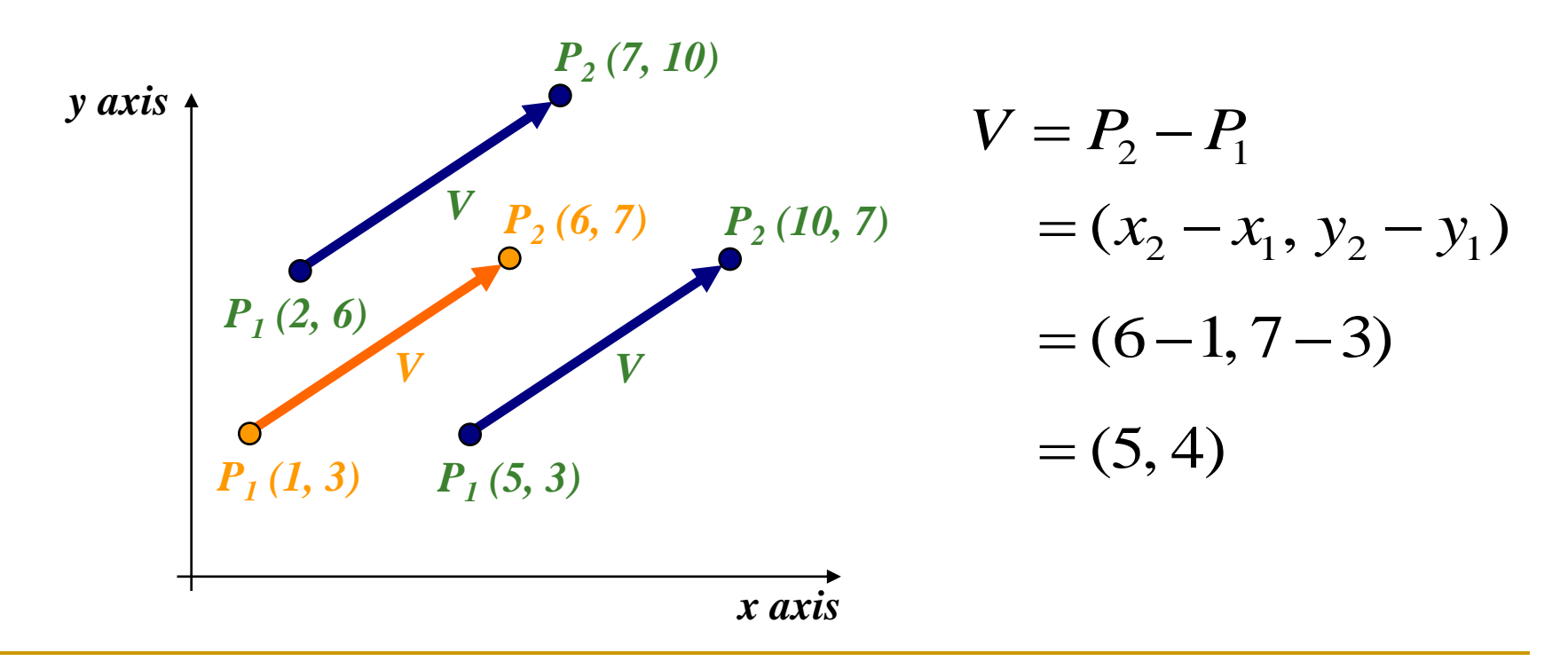

# Вектор – 3D

Определяне на вектор между две точки в 3D

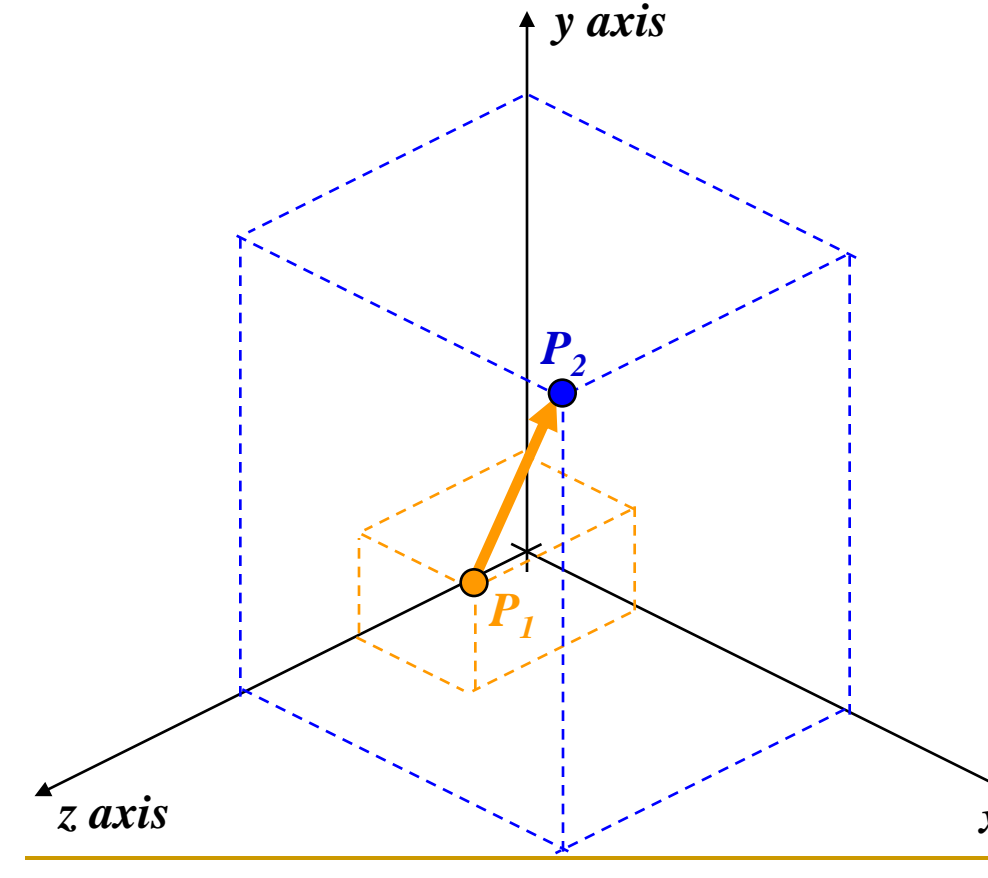

$$
V = P_2 - P_1
$$
  
=  $(x_2 - x_1, y_2 - y_1, z_2 - z_1)$ 

$$
=(V_x,V_y,V_z)
$$

**Вектор от**  $(2, 1, 3)$ до (7, 10, 5) се определя

$$
= (7-2, 10-1, 5-3)
$$

*x axis* (5, 9, 2)

## Големина на вектор

 Големина на вектор  $\Box$  скаларна величина  $V = |V|$ 

■ **B 2D:** 
$$
|V| = \sqrt{V_x^2 + V_y^2}
$$

**Example 3D:** 
$$
|V| = \sqrt{V_x^2 + V_y^2 + V_z^2}
$$

### Големина на вектор

#### Единичен вектор

всеки вектор с големина 1

#### Нулев вектор

вектор с големина 0 и недефинирана посока

 Два вектора са еднакви тогава и само тогава когато имат еднаква големина и еднаква посока

#### • Сума на два вектора

$$
V_1 + V_2 = (V_{1x} + V_{2x}, V_{1y} + V_{2y})
$$

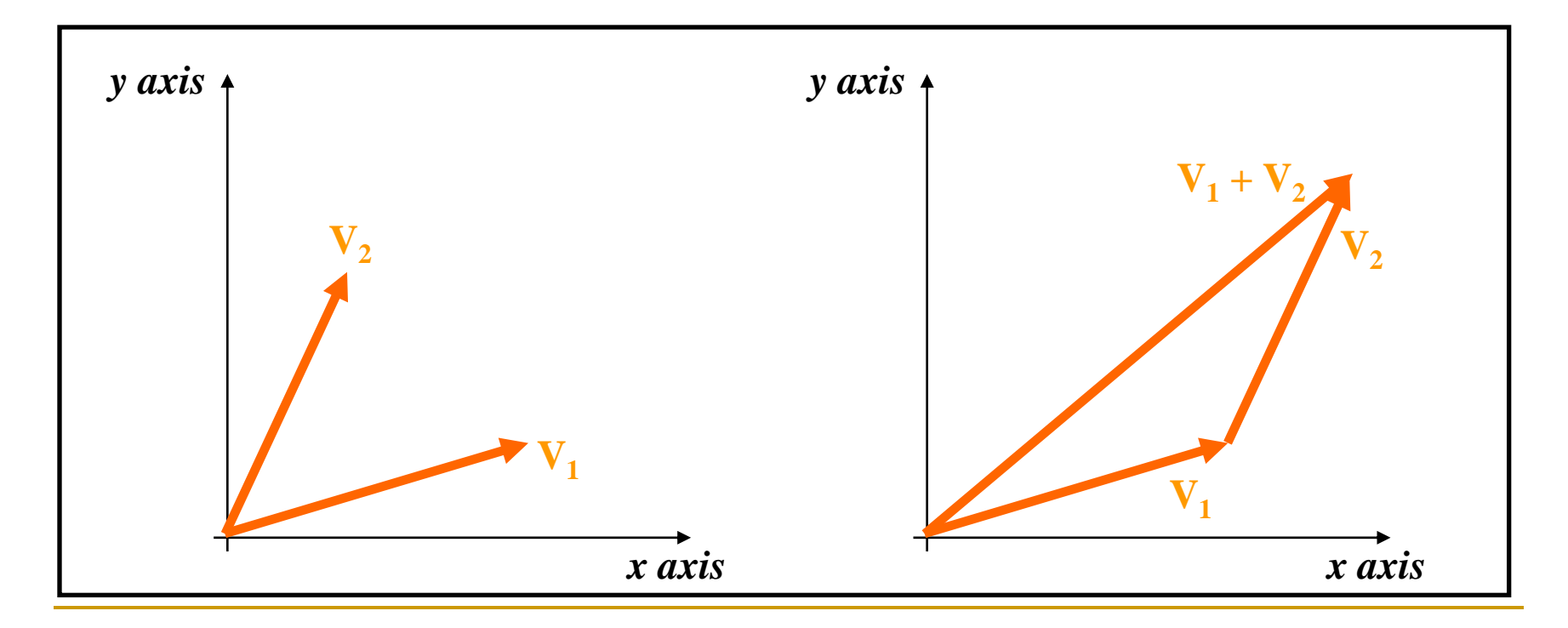

Сума на два вектора

комутативна

**a** + **b** = **b** + **a**

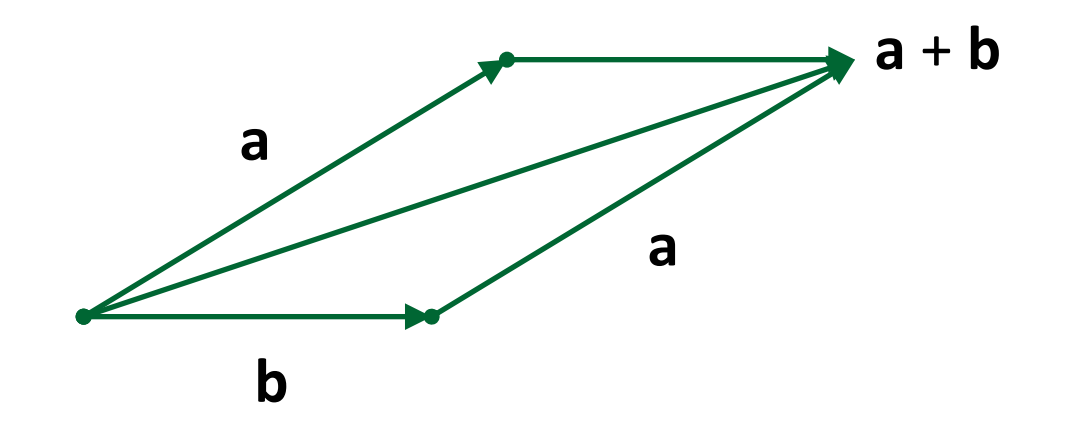

Разлика на два вектора

унарен минус

$$
-a+a=0
$$

разлика на вектори може да се дефинира като

$$
\mathbf{a} - \mathbf{b} \equiv -\mathbf{b} + \mathbf{a}
$$

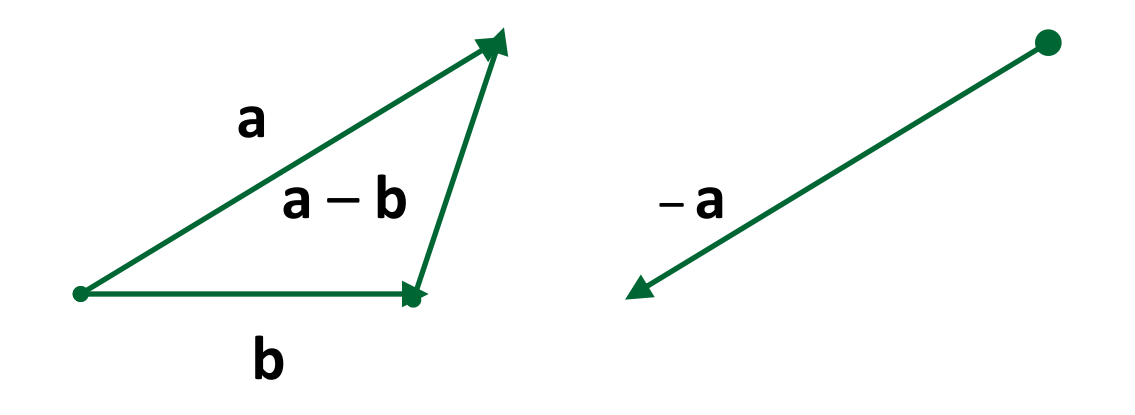

• Умножение на вектор със скалар

$$
sV = (sV_x, sV_y)
$$

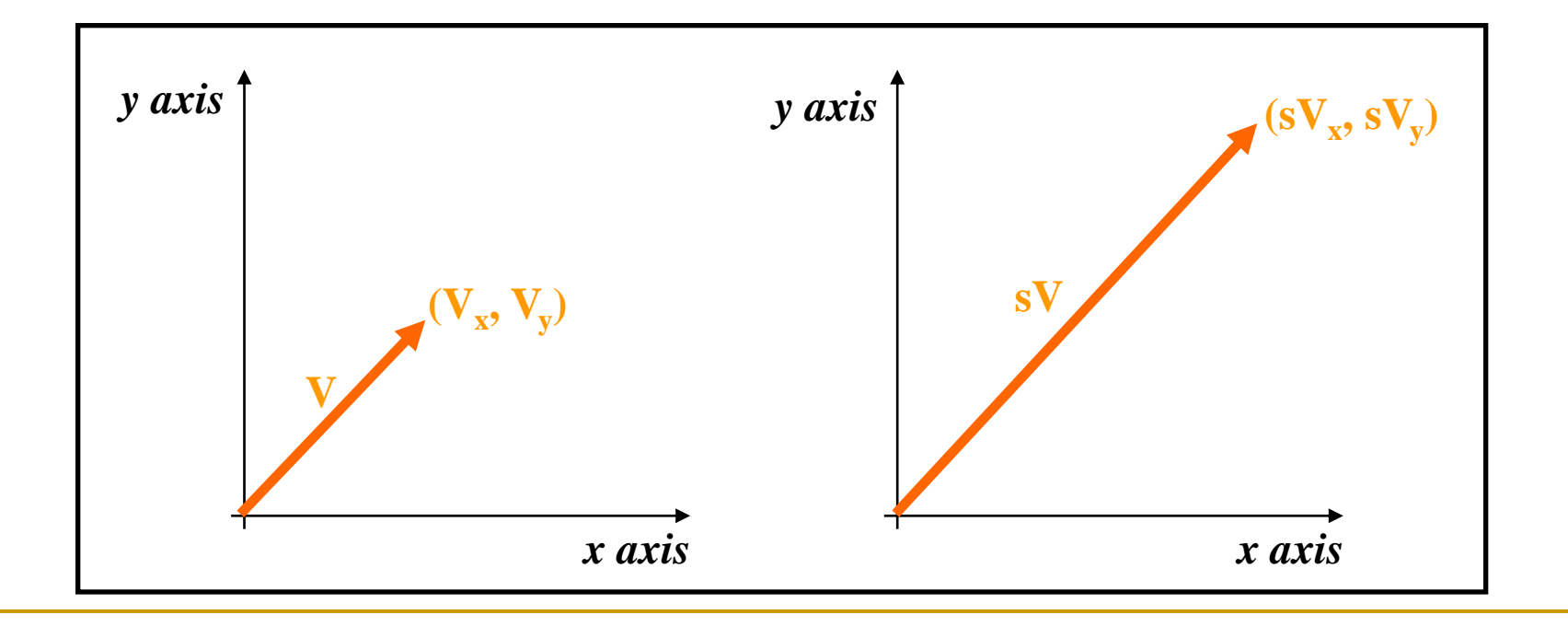

• Умножение на вектор със скалар

• в 2D всеки вектор може да се представи като линейна комбинация (претеглена сума) от произволни два не-паралелни базови вектора

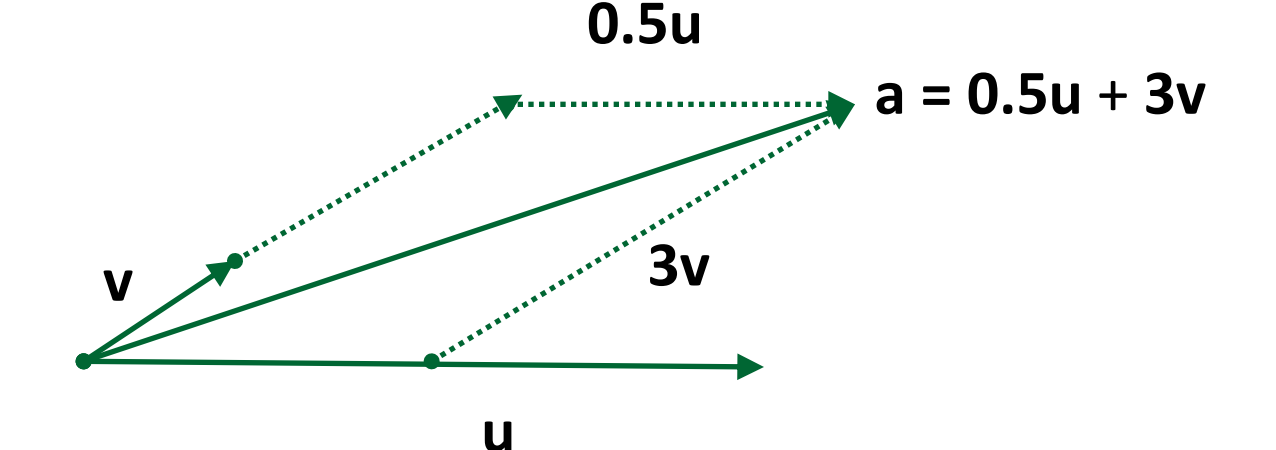

в 3D са необходими *mpu* не-паралелни, не-планарни базови вектора

Скаларно произведение

 $\Box$  dot product

 $a \cdot b = |a| \cdot |b|$ . cos  $\alpha$ 

където α е ъгъла между двата вектора

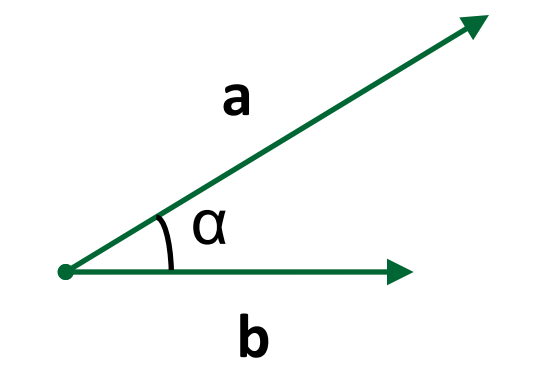

скаларното произведение на два вектора е скаларно число  $\Box$ 

$$
\mathbf{a} \bullet \mathbf{b} = a_x b_x + a_y b_y
$$

Векторно произведение

cross product  $\Box$ 

$$
\mathbf{a} \times \mathbf{b} = (a_y b_z - a_z b_y, a_z b_x - a_x b_z, a_x b_y - a_y b_x
$$
  
където a( $a_x$ ,  $a_y$ ,  $a_z$ ) и b( $b_x$ ,  $b_y$ ,  $b_z$ ) са двата вектора

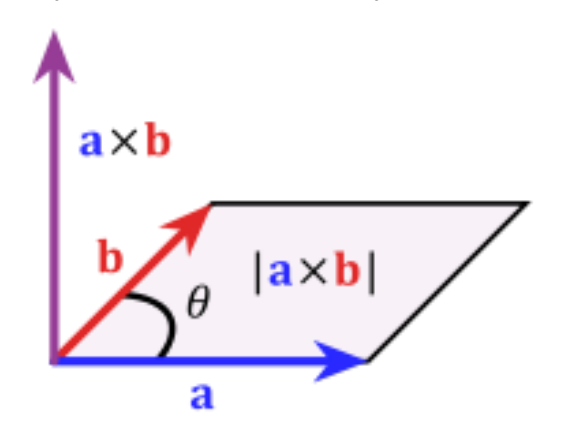

векторното произведение на два вектора е вектор,  $\Box$ перпендикулярен и на двата вектора

## Матрични операции

Умножение на матрица със скалар

$$
s.\begin{bmatrix} a & b & c \\ d & e & f \\ g & h & i \end{bmatrix} = \begin{bmatrix} s.a & s.b & s.c \\ s.d & s.e & s.f \\ s.g & s.h & s.i \end{bmatrix}
$$

 $\overline{\phantom{a}}$  $\overline{\phantom{a}}$  $\overline{\phantom{a}}$ 

 $\overline{\phantom{a}}$ 

 $\rfloor$ 

\n**Пример**\n
$$
\begin{bmatrix}\n 2 & 4 & 6 \\
8 & 10 & 12 \\
14 & 16 & 18\n \end{bmatrix}\n =\n \begin{bmatrix}\n 6 & 12 & 18 \\
24 & 30 & 36 \\
42 & 48 & 54\n \end{bmatrix}
$$
\n

## Матрични операции

#### Сума на матрици

$$
\begin{bmatrix} a & b & c \\ d & e & f \\ g & h & i \end{bmatrix} + \begin{bmatrix} r & s & t \\ u & v & w \\ x & y & z \end{bmatrix} = \begin{bmatrix} a+r & b+s & c+t \\ d+u & e+v & f+w \\ g+x & h+y & i+z \end{bmatrix}
$$

двете матрици трябва да са с еднакъв размер

Пример

$$
\begin{bmatrix} 2 & 4 & 6 \ 8 & 10 & 12 \ 14 & 16 & 18 \end{bmatrix} + \begin{bmatrix} 3 & 5 & 7 \ 9 & 11 & 13 \ 15 & 17 & 19 \end{bmatrix} = \begin{bmatrix} 5 & 9 & 13 \ 17 & 21 & 25 \ 29 & 33 & 37 \end{bmatrix}
$$

### Матрични операции

#### Умножение на матрици

- за да се умножат матриците A и B броя колони на A трябва да е равен на броя редове на B
- Произведението на матрица A (m  $\times$  n) с матрица В (р  $\times$  q) е матрица С (m  $\times$  q)

$$
C = AB
$$

Елементите на матрицата C се изчисляват като

$$
c_{ij} = \sum_{k=1}^{n} a_{ik} b_{ki}
$$

35  $c_{ij} = \sum_{k=1}^{n} a_{ik} b_{ki}$  ■ умножението на матрици не е комутативно:  $AB \neq BA_{ik}$ 

# Трансформации

- Трансформациите в компютърната графика се използват за промяна на разположението и формата на обектите
	- преместване, ротиране, мащабиране

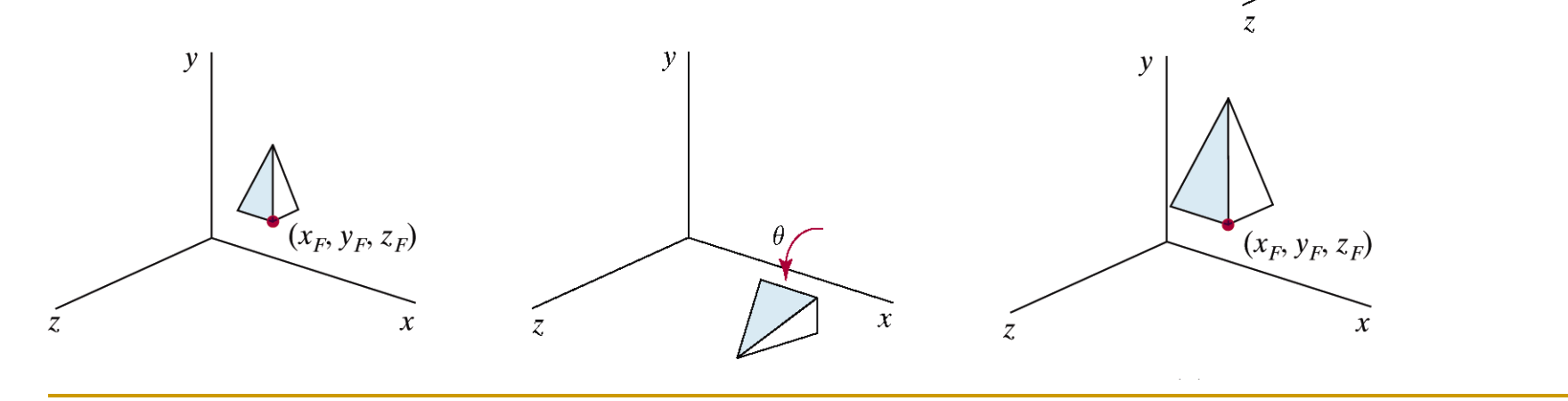

Hearn & Baker, Computer Graphics with OpenGL, 2004

 $\mathbf{x}$
### Транслация

#### Преместване на обект от една позиция в друга

$$
x_{new} = x_{old} + dx
$$

$$
y_{new} = y_{old} + dy
$$

където точка с координати (*xold, yold*) се премества в нова позиция с координати (*xnew, ynew*) с коефициенти на транслация *dx* , *dy*

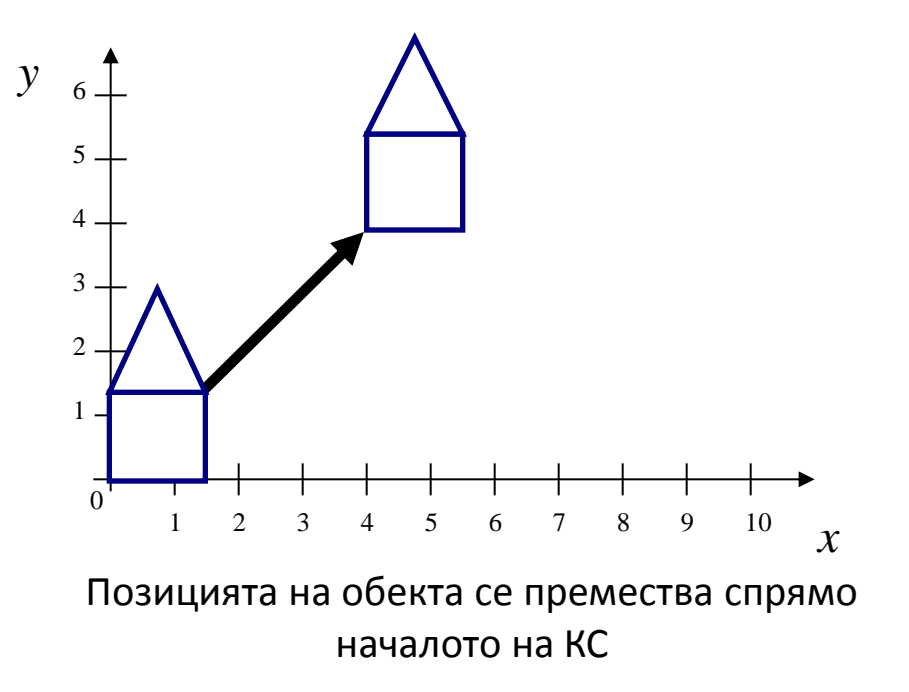

### Мащабиране

#### Промяна на размерите на обекта

 всички координати се умножават със скаларна стойност

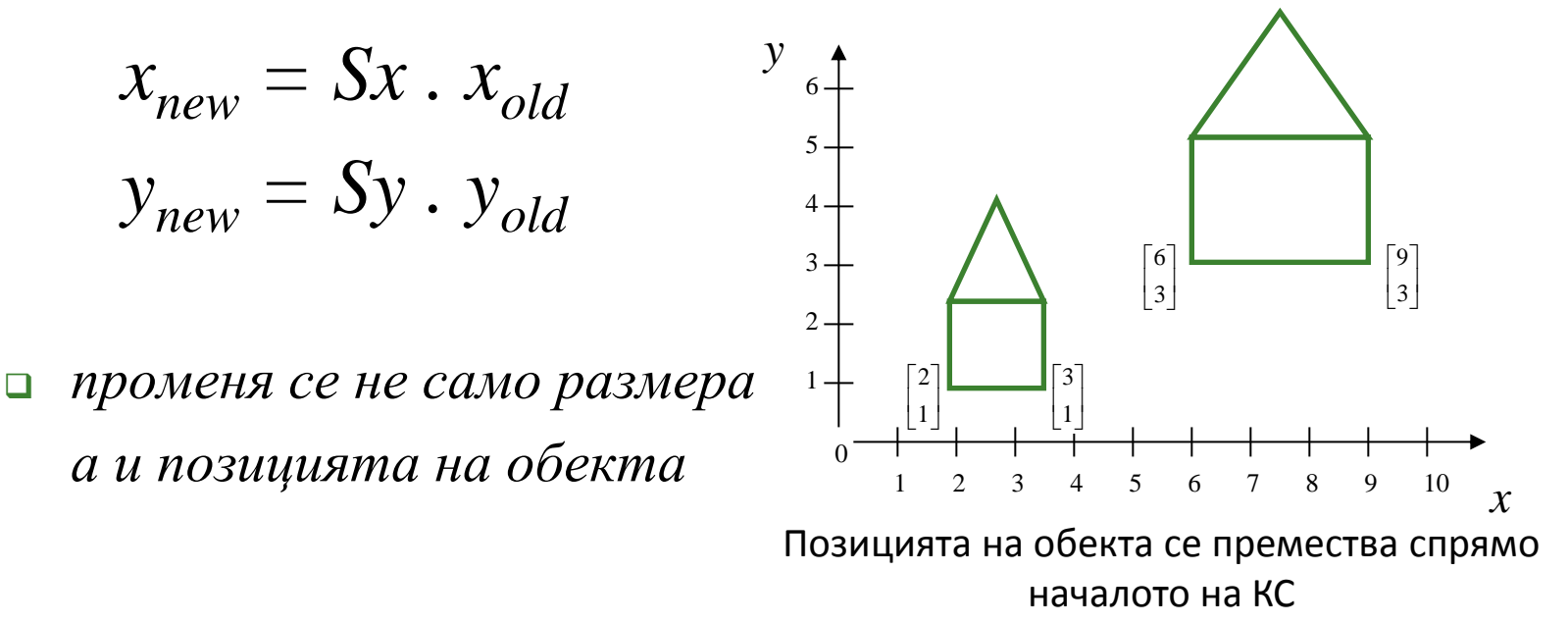

#### Ротация

#### Завъртане на обекта

ротация на всички координати на определен ъгъл *θ*

 $x_{new} = x_{old}$  *.* cos $\theta - y_{old}$  *.* sin $\theta$  $y_{new} = x_{old}$  *.* sin $\theta + y_{old}$  *.* cos $\theta$ 

 *ротацията е спрямо началото на координатната система*

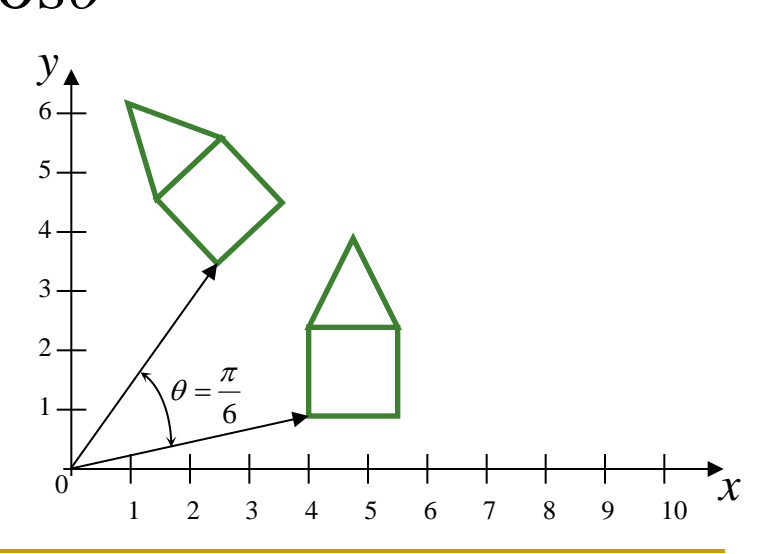

# Трансформации

#### Транслация

- изометрична
	- запазва дължините
- конформална
	- запазва ъглите
- Мащабиране
	- не запазва дължините
	- не запазва ъглите
		- освен когато е с еднакви коефициенти

#### Ротация

- запазва дължините на обектите
- запазва ъглите между части от обектите

Матрично представяне

$$
\mathbf{P} = \begin{bmatrix} x \\ y \end{bmatrix}, \mathbf{P}_{new} = \begin{bmatrix} x_{new} \\ y_{new} \end{bmatrix}
$$

транслация  $\mathcal{L}_{\mathcal{A}}$ 

$$
\mathbf{T} = \begin{bmatrix} dx \\ dy \end{bmatrix}, \mathbf{P}_{new} = \mathbf{T} + \mathbf{P}
$$

$$
\blacksquare \text{ Maщa6} \text{иране} \quad \blacksquare = \begin{bmatrix} S_x & 0 \\ 0 & S_y \end{bmatrix}, \text{P}_{\sf new} = \text{S.P}
$$

**•** ротация 
$$
\mathbf{R} = \begin{bmatrix} \cos \theta & -\sin \theta \\ \sin \theta & \cos \theta \end{bmatrix}, \mathbf{P}_{new} = \mathbf{R} \cdot \mathbf{P}
$$

# Трансформации

- Трансформациите са спрямо началото на координатната система
- За да се мащабира и/или ротира обект, който не се намира в началото на координатната система
	- транслира се в началото на КС
	- мащабира се и/или ротира
	- транслира се обратно

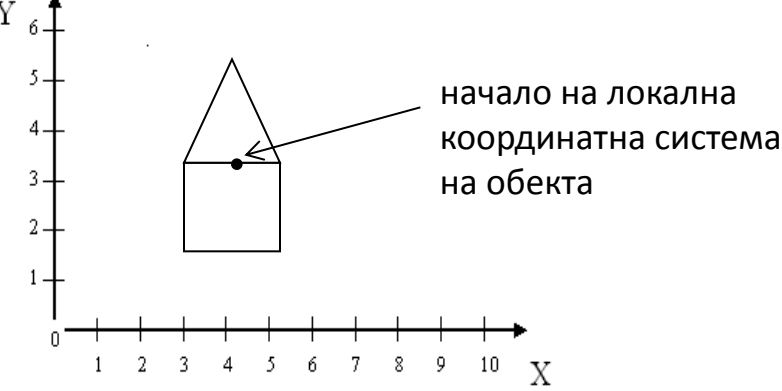

 Необходимост от комбиниране на последователни трансформации

# Трансформации

- Комбиниране на последователни трансформации
	- транслацията не се представя като матрично умножение
	- комбинация от трансформации не може да се представи като матрично умножение

#### **Хомогенни координати**

 позволяват представянето на комбинации от трансформации в матрична форма чрез умножение с матрици

- Дадена е т.P с координати (*x, y*)
- **Хомогенни координати на точката Р**

$$
(x_h, y_h, h)
$$

където параметъра *h*≠0 е такъв, че

$$
x = \frac{x_h}{h} \qquad y = \frac{y_h}{h}
$$

 Всяка точка може да се опише с (*hx, hy, h*), *h≠0* ■ Ако  $h=1$ , то всяка точка се представя с  $(x, y, 1)$ 

 Използването на хомогенни координати в компютърна графика позволява чрез матрично представяне на трансформациите необходимите изчисления да се извършват с матрични умножения

Хомогенни координати на 2D точка

 $\overline{\phantom{a}}$  $\overline{\phantom{a}}$  $\overline{\phantom{a}}$  $\rfloor$  $\overline{\phantom{a}}$  $\overline{\phantom{a}}$  $\overline{\phantom{a}}$  $\overline{\phantom{a}}$  $\lfloor$  $\overline{\phantom{a}}$  $=$ 1 *y x* P

Транслация  $\mathcal{L}_{\mathcal{A}}$ 

$$
\begin{bmatrix} 1 & 0 & dx \\ 0 & 1 & dy \\ 0 & 0 & 1 \end{bmatrix} \begin{bmatrix} x \\ y \\ 1 \end{bmatrix} = \begin{bmatrix} 1.x + 0.y + dx.1 \\ 0.x + 1.y + dy.1 \\ 0.x + 0.y + 1.1 \end{bmatrix} = \begin{bmatrix} x + dx \\ y + dy \\ 1 \end{bmatrix}
$$

Матрица на транслация  $\mathcal{O}^{\mathcal{O}}$ 

$$
\begin{bmatrix} 1 & 0 & dx \\ 0 & 1 & dy \\ 0 & 0 & 1 \end{bmatrix}
$$

$$
\mathbf{P}_{new} = \mathbf{T}(dx, dy). \mathbf{P}
$$

Мащабиране  $\mathcal{L}_{\mathcal{A}}$ 

$$
\begin{bmatrix} s_x & 0 & 0 \\ 0 & s_y & 0 \\ 0 & 0 & 1 \end{bmatrix} \begin{bmatrix} x \\ y \\ 1 \end{bmatrix} = \begin{bmatrix} s_x x \\ s_y y \\ 1 \end{bmatrix}
$$

Матрица на мащабиране  $\mathcal{O}^{\mathcal{O}}$ 

$$
\begin{bmatrix} s_x & 0 & 0 \\ 0 & s_y & 0 \\ 0 & 0 & 1 \end{bmatrix}
$$

$$
\boldsymbol{P}_{new} = \boldsymbol{S}(s_x, s_y) . \boldsymbol{P}
$$

| Ротация | \n $\begin{bmatrix}\n \cos \theta & -\sin \theta & 0 \\  \sin \theta & \cos \theta & 0 \\  0 & 0 & 1\n \end{bmatrix}\n \begin{bmatrix}\n x \\  y \\  z\n \end{bmatrix}\n =\n \begin{bmatrix}\n \cos \theta \cdot x - \sin \theta \cdot y \\  \sin \theta \cdot x + \cos \theta \cdot y \\  1\n \end{bmatrix}$ \n |
|---------|----------------------------------------------------------------------------------------------------|
|---------|----------------------------------------------------------------------------------------------------|

■ Матрица на ротация  
\n
$$
\begin{bmatrix}\n\cos \theta & -\sin \theta & 0 \\
\sin \theta & \cos \theta & 0 \\
0 & 0 & 1\n\end{bmatrix}
$$

Обобщена матрица на 2D трансформации

$$
T = \begin{bmatrix} a & b & m \\ c & d & n \\ p & q & s \end{bmatrix}
$$

- a, b, c, d определят ротацията, мащабирането (както и огледален образ, еластични деформации)
- m, n определят транслацията
- $\neg$  р, q са 0, 0 до момента

Акор, д не са 0, 0 

$$
\begin{bmatrix} X \\ Y \\ w \end{bmatrix} = \begin{bmatrix} 1 & 0 & 0 \\ 0 & 1 & 0 \\ p & q & 1 \end{bmatrix} \begin{bmatrix} x \\ y \\ 1 \end{bmatrix} = \begin{bmatrix} x \\ y \\ px + qy + 1 \end{bmatrix}
$$

то резултантната точка е върху равнина в 3D пространството, определена от

$$
w = px + qy + 1
$$

Обратни трансформации • Транслация  $\mathbf{T}^{-1} = \begin{vmatrix} 1 & 0 & -dx \\ 0 & 1 & -dy \\ 0 & 0 & 1 \end{vmatrix}$ • Мащабиране  $S^{-1} = \begin{bmatrix} 1/s_x & 0 & 0 \\ 0 & 1/s_y & 0 \\ 0 & 0 & 1 \end{bmatrix}$  $\mathbf{R}^{-1} = \begin{bmatrix} \cos \theta & \sin \theta & 0 \\ -\sin \theta & \cos \theta & 0 \\ 0 & 0 & 1 \end{bmatrix}$ Ротация

# Примери

**•** Транслация на  $[1,3]$  с  $[7,9]$ 

$$
\begin{bmatrix} 1 & 0 & 7 \\ 0 & 1 & 9 \\ 0 & 0 & 1 \end{bmatrix} \cdot \begin{bmatrix} 1 \\ 3 \\ 1 \end{bmatrix} = \begin{bmatrix} 8 \\ 12 \\ 1 \end{bmatrix}
$$

 Мащабиране на [2,3] с коефициент 5 в посока X и с коефициент 10 в посока Y

$$
\begin{bmatrix} 5 & 0 & 0 \ 0 & 10 & 0 \ 0 & 0 & 1 \end{bmatrix} \cdot \begin{bmatrix} 2 \\ 3 \\ 1 \end{bmatrix} = \begin{bmatrix} 10 \\ 30 \\ 1 \end{bmatrix}
$$

**•** Ротация на [2,2] на 90° ( $\pi/2$ )

$$
\begin{bmatrix}\n\cos(\pi/2) & -\sin(\pi/2) & 0 \\
\sin(\pi/2) & \cos(\pi/2) & 0 \\
0 & 0 & 1\n\end{bmatrix}\n\cdot\n\begin{bmatrix}\n2 \\
2 \\
1\n\end{bmatrix}\n=\n\begin{bmatrix}\n0 & -1 & 0 \\
1 & 0 & 0 \\
0 & 0 & 1\n\end{bmatrix}\n\cdot\n\begin{bmatrix}\n2 \\
2 \\
1\n\end{bmatrix}\n=\n\begin{bmatrix}\n-2 \\
2 \\
1\n\end{bmatrix}
$$

- За да се ротира обект, който не се намира в началото на КС
	- транслира се в началото на КС (2)

**3**

- $\Box$  ротира се (3)
- транслира се обратно (4)

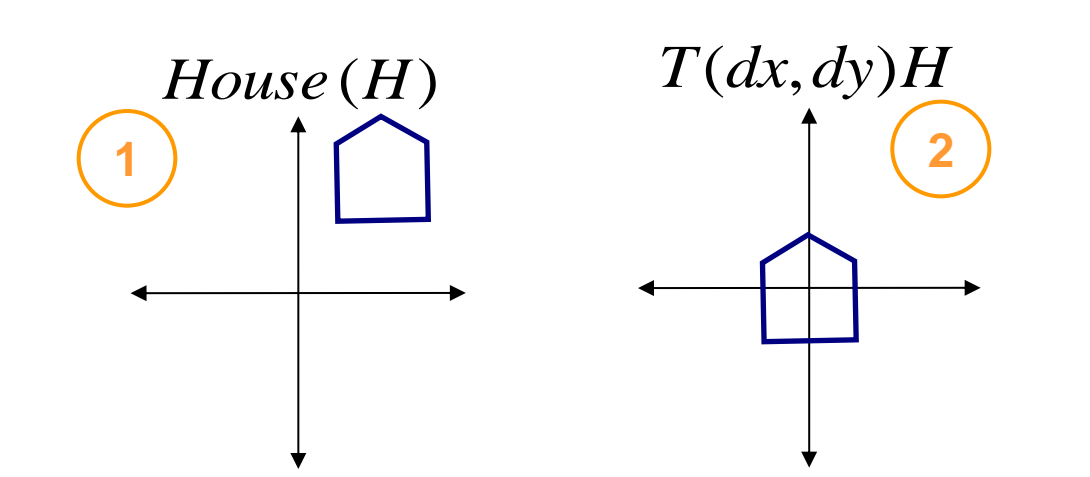

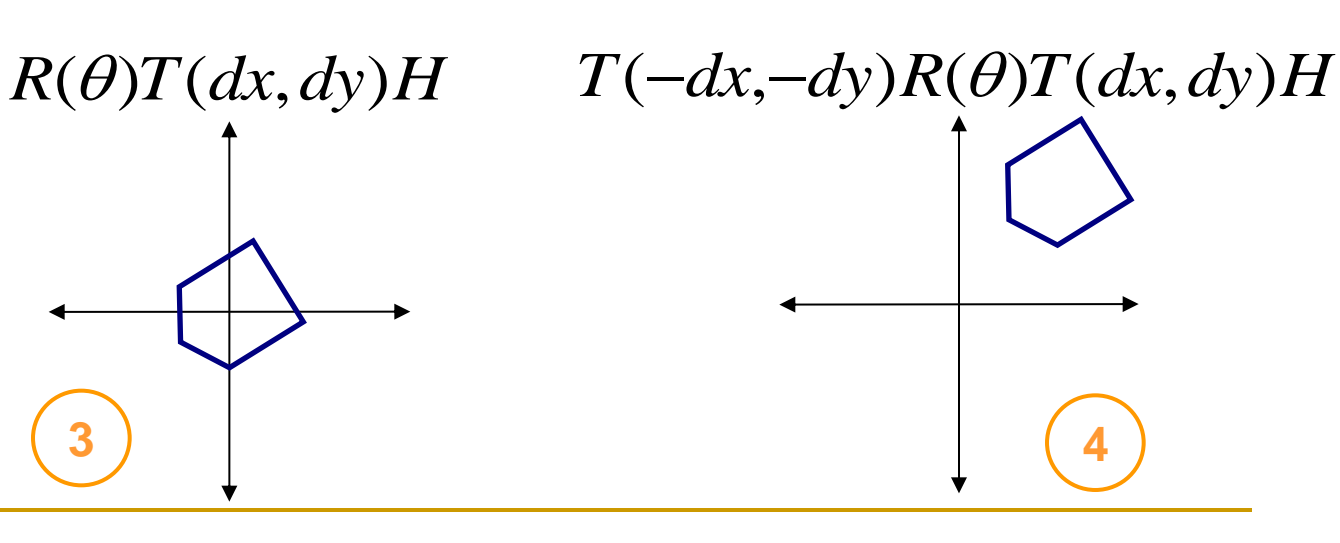

 Трите матрици на отделните трансформации могат да се обединят в една

$$
\begin{bmatrix} 1 & 0 & -dx \\ 0 & 1 & -dy \\ 0 & 0 & 1 \end{bmatrix} \times \begin{bmatrix} \cos \theta & -\sin \theta & 0 \\ \sin \theta & \cos \theta & 0 \\ 0 & 0 & 1 \end{bmatrix} \times \begin{bmatrix} 1 & 0 & dx \\ 0 & 1 & dy \\ 0 & 0 & 1 \end{bmatrix} \times \begin{bmatrix} x \\ y \\ 1 \end{bmatrix}
$$

$$
P_{new} = T(-dx, -dy)R(\theta)T(dx, dy)P
$$

 умножението на матрици не е комутативно, затова редът има значение

 Как ще изглежда матрицата на трансформация, с която обекта се мащабира по y с коефициент 2 и се ротира на 90°

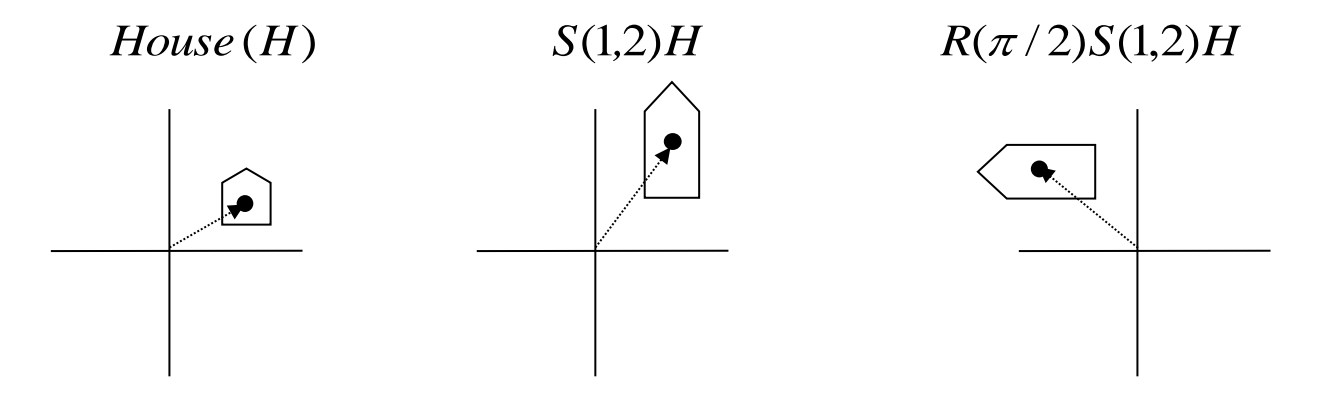

 умножението на матрици не е комутативно, затова редът има значение

Две последователни транслации

 $\Box$  Р се транслира в Р' с Т (T<sub>x1</sub>, T<sub>y1</sub>)

$$
P' = T (T_{x1}, T_{y1}). P
$$

 $\Box$  P' се транслира в P" с T (T<sub>x2</sub>, T<sub>y2</sub>)

$$
P'' = T (T_{x2}, T_{y2}). P'
$$

Комбинирана матрица на трансформацията

$$
\mathsf{P}'' = \mathsf{T}(\mathsf{T}_{x2}, \mathsf{T}_{y2}), \mathsf{P}' = \mathsf{T}(\mathsf{T}_{x2}, \mathsf{T}_{y2}).[(\mathsf{T}_{x1}, \mathsf{T}_{y1}), \mathsf{P}]
$$

$$
\mathsf{P}'' = [\mathsf{T}(\mathsf{T}_{x2}, \mathsf{T}_{y2}).(\mathsf{T}_{x1}, \mathsf{T}_{y1})]. \mathsf{P}
$$

Две последователни транслации са *адитивни* операции

$$
T(T_{x2}, T_{y2}). (T_{x1}, T_{y1}) = \begin{bmatrix} 1 & 0 & T_{x1} + T_{x2} \\ 0 & 1 & T_{y1} + T_{y2} \\ 0 & 0 & 1 \end{bmatrix}
$$

Две последователни мащабирания  $\mathbb{R}^3$ 

$$
P'' = [S (S_{x2}, S_{y2}).(S_{x1}, S_{y1})]. P
$$

Две последователни мащабирания са мултипликативни операции

$$
S(S_{x2}, S_{y2}).(S_{x1}, S_{y1}) = \begin{bmatrix} S_{x1}.S_{x2} & 0 & 0 \\ 0 & S_{y1}.S_{y2} & 0 \\ 0 & 0 & 1 \end{bmatrix}
$$

Две последователни ротации  $\left\vert \cdot \right\vert$ 

$$
P'' = [R (\theta_2), R (\theta_1)]. P
$$

Две последователни ротации са *адитивни* операции  $\mathcal{C}_{\mathcal{A}}$ 

$$
R(\theta_2).R(\theta_1) = \begin{bmatrix} \cos(\theta_1 + \theta_2) & -\sin(\theta_1 + \theta_2) & 0\\ \sin(\theta_1 + \theta_2) & \cos(\theta_1 + \theta_2) & 0\\ 0 & 0 & 1 \end{bmatrix}
$$

Ротация около произволна точка  $\mathcal{L}_{\mathcal{A}}$ 

$$
P' = T(x_1, y_1)R(\theta)T(-x_1, -y_1)P
$$

$$
\begin{bmatrix}\n\cos \theta & -\sin \theta & x_1(1-\cos \theta) + y_1 \sin \theta \\
\sin \theta & \cos \theta & y_1(1-\cos \theta) - x_1 \sin \theta \\
0 & 0 & 1\n\end{bmatrix}
$$

Мащабиране спрямо произволна точка  $\mathcal{L}_{\mathcal{A}}$ 

$$
P' = T(x_1, y_1)S(S_x, S_y)T(-x_1, -y_1)P
$$

$$
\begin{bmatrix} S_x & 0 & x_1(1-S_x) \\ 0 & S_y & y_1(1-S_y) \\ 0 & 0 & 1 \end{bmatrix}
$$

Еластични деформации (Shear)

по оста х с коефициент на деформация а  $\Box$ 

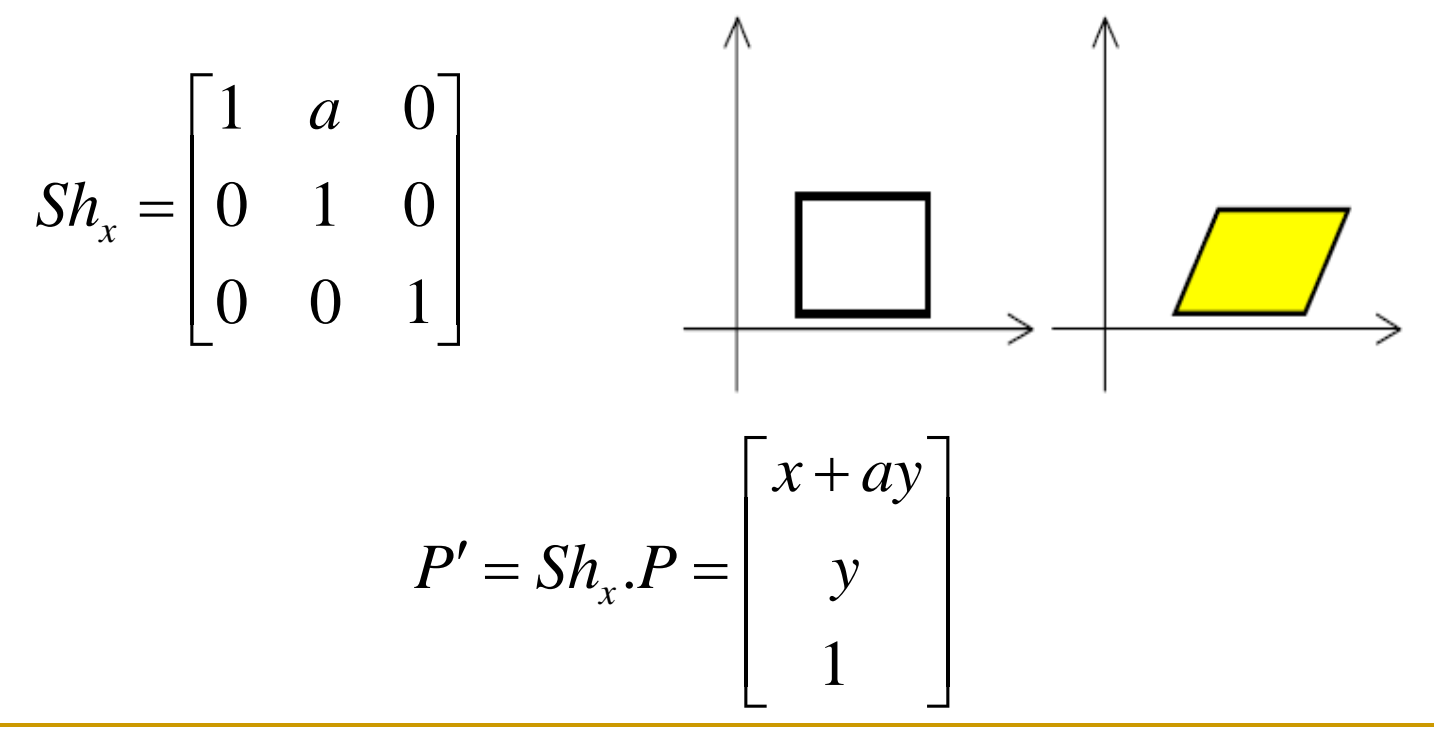

Еластични деформации (Shear)

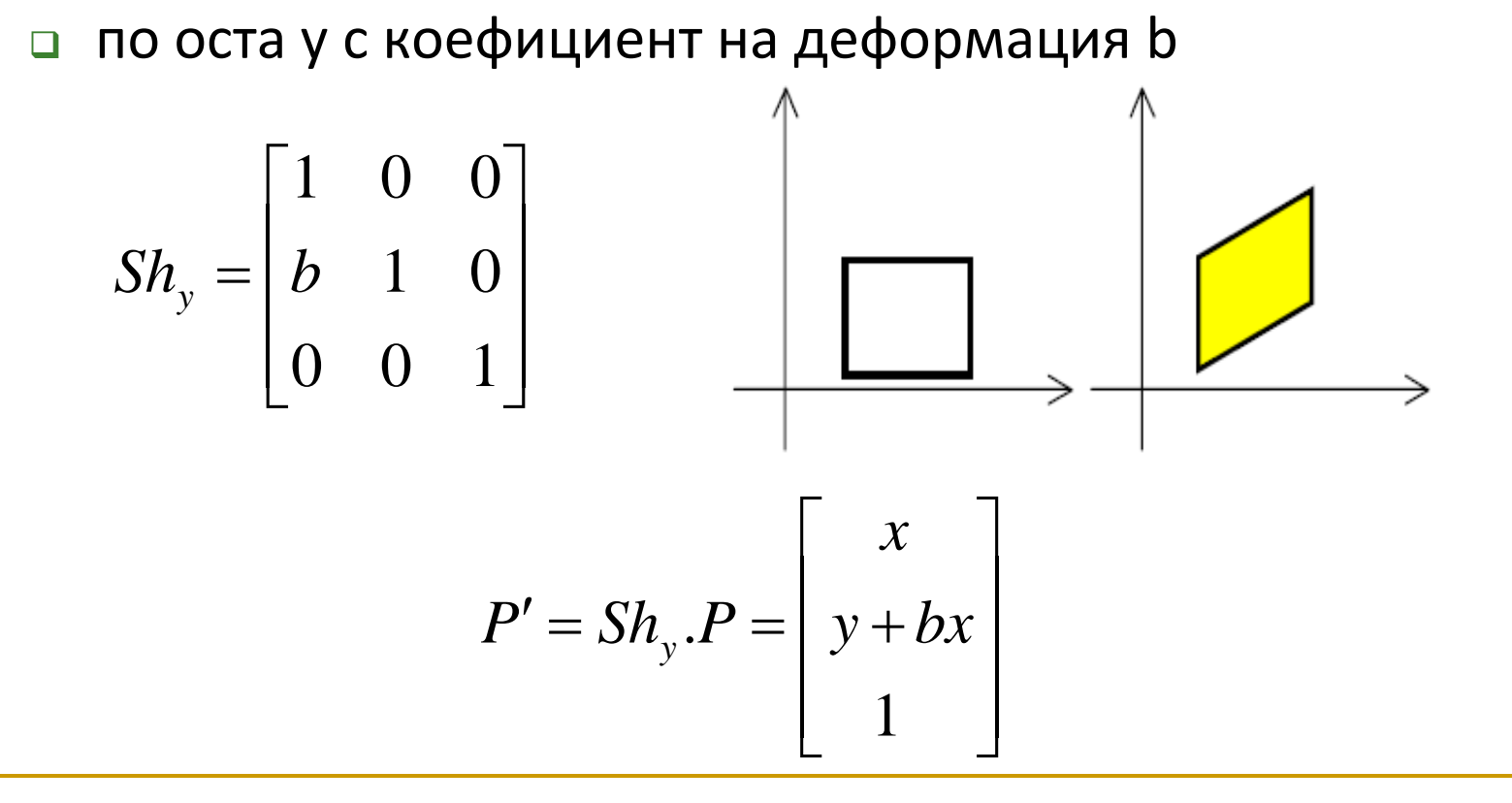

Огледален образ (Reflection)  $\mathcal{L}_{\mathcal{A}}$ 

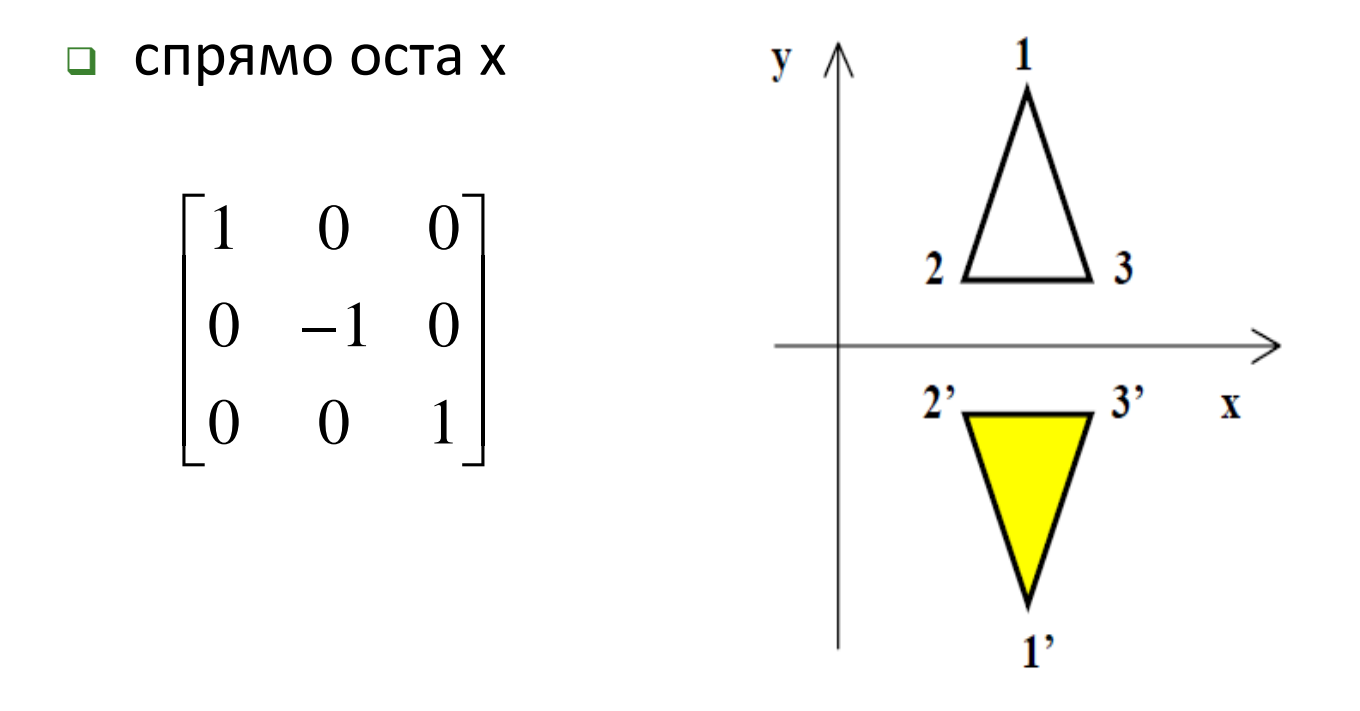

Огледален образ (Reflection)  $\mathcal{L}_{\mathcal{A}}$ 

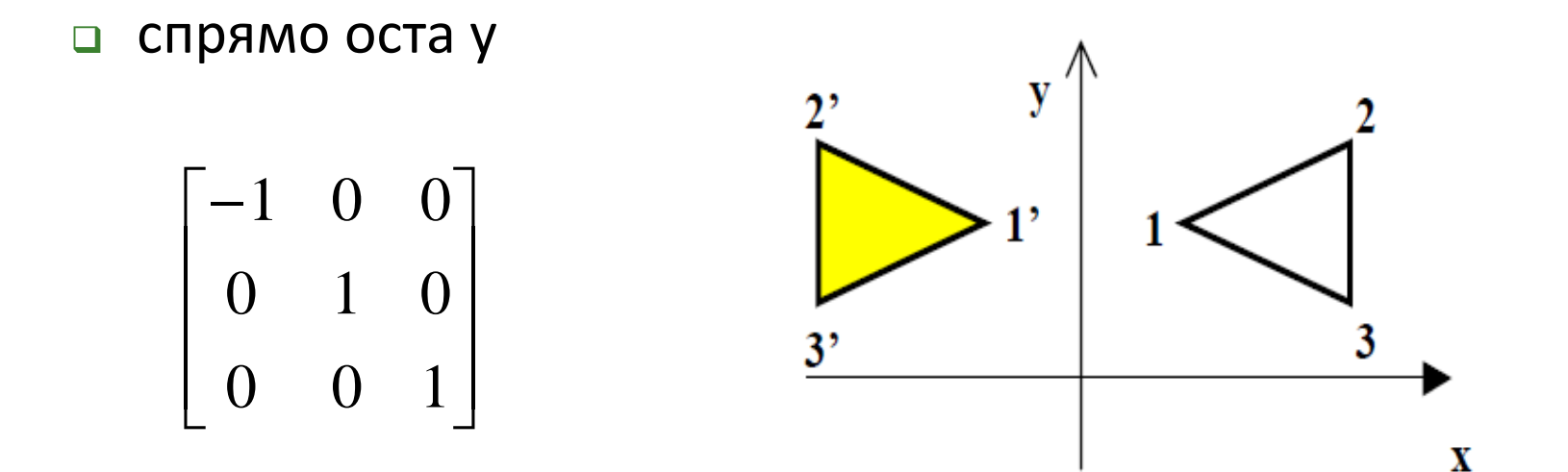

Огледален образ (Reflection)

- спрямо началото на координатната система
	- еквивалентно на ротация около началото на КС с ъгъл 180°

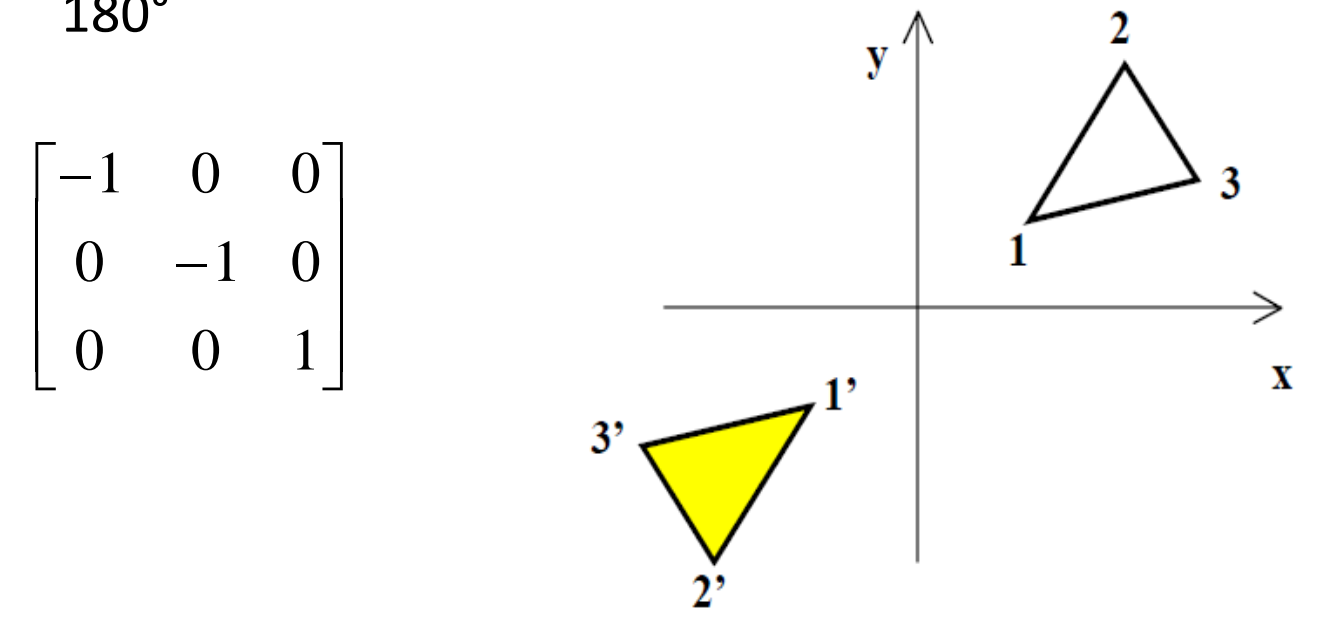

- Огледален образ (Reflection)
	- спрямо произволна точка P
		- еквивалентно на ротация около точката на 180°
	- спрямо произволна права:
		- правата се пренася така, че да минава през началото на КС
		- правата се ротира така, че да съвпадне с една от осите, например оста Х
		- намира се огледалният образ спрямо избраната ос
		- изпълнява се обратна ротация
		- изпълнява се обратна транслация

# OpenGL

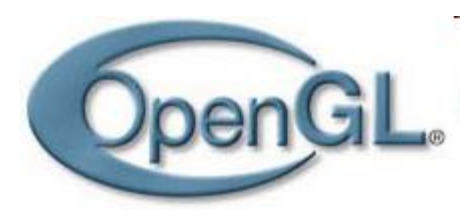

- Индустриален стандарт
- Стабилен
- Надежден
- Преносим
- Развиващ се
- Мащабируем
- Лесен
- Добре документиран API

## penGL

- отворен, много платформен, неутрален спрямо производители графичен стандарт
	- OpenGL Architecture Review Board (ARB)
		- създаден като независим консорциум през 1992
		- от 2006 е част от Khronos Group
		- участват компании като 3Dfx, 3Dlabs, ATI, Compaq, Evans & Sutherland, Hewlett-Packard, IBM, Intel, NVIDIA, Microsoft, SGI, Sun

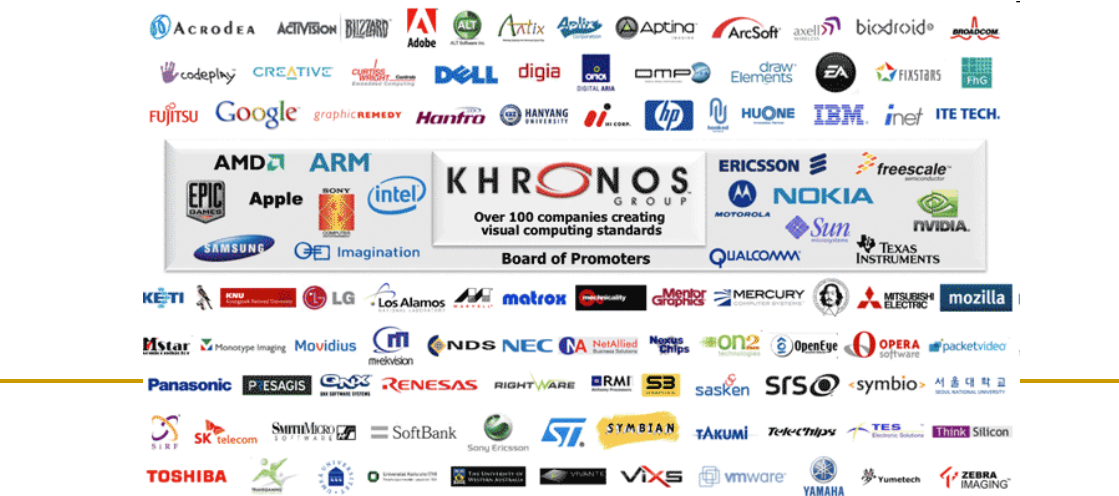

## OpenGL

 интерфейс между потребителската програма и хардуерните устройства

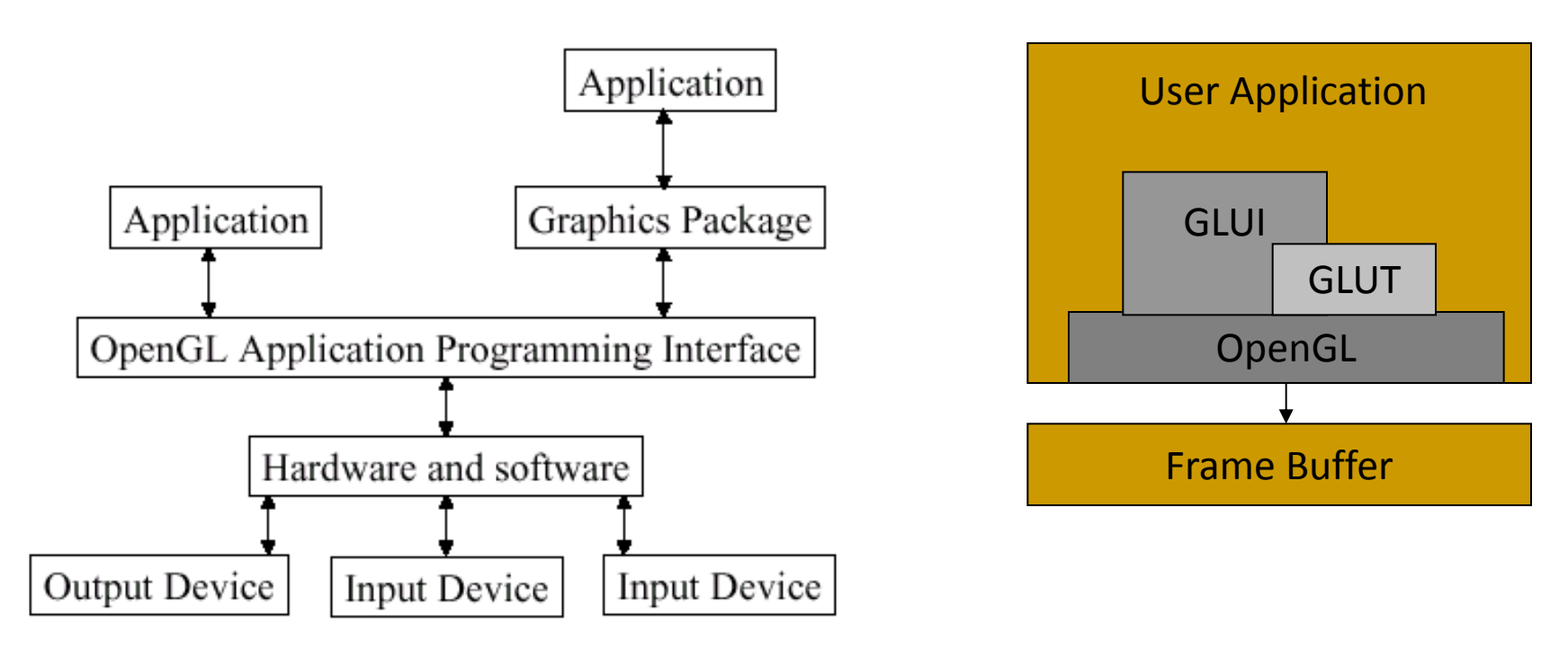

## OpenGL Rendering Pipeline

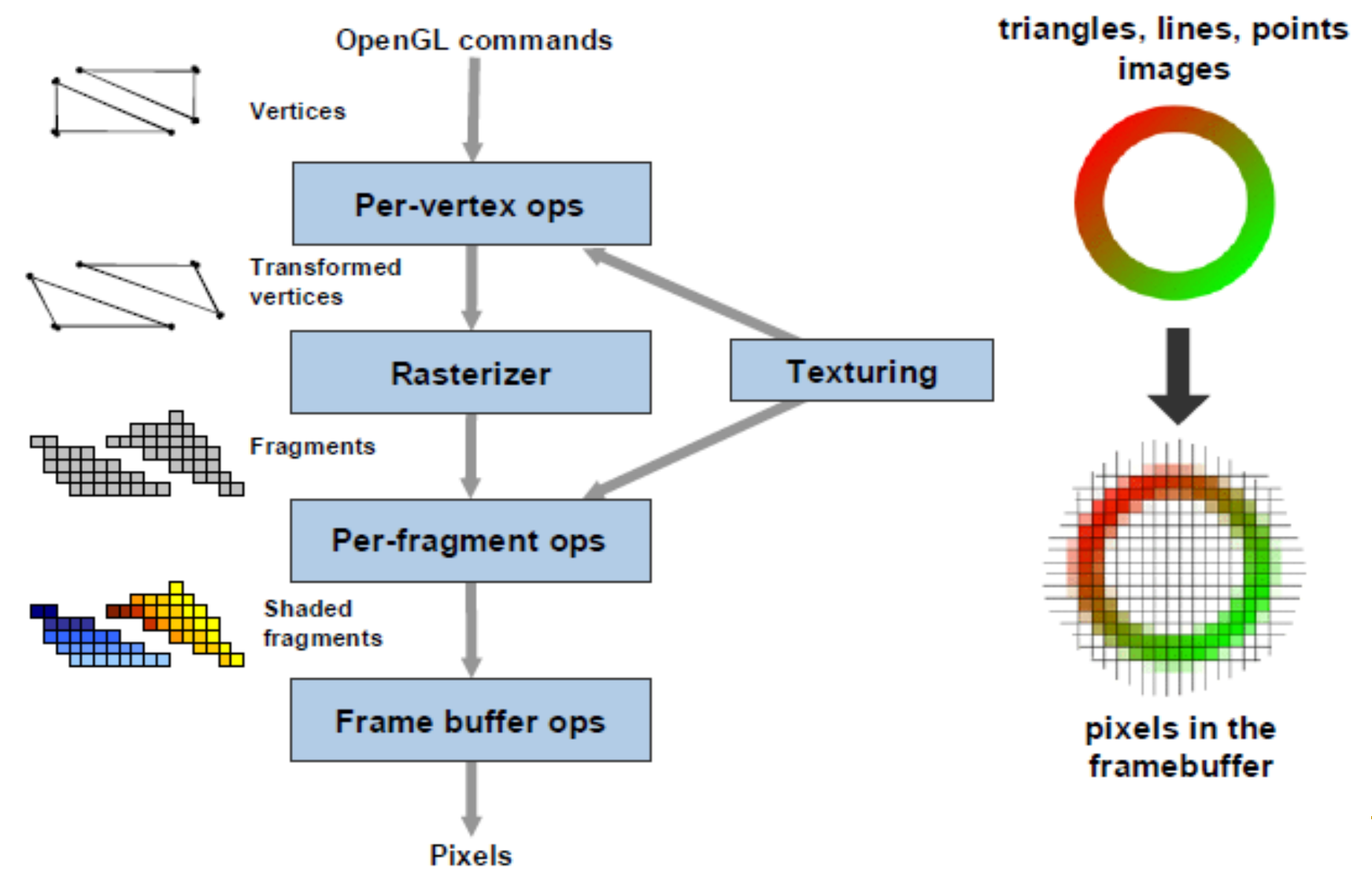

# OpenGL Rendering Pipeline

#### "Frame Buffer"

- съхранява генерираното изображение
- честота на визуализиране може да е различна от честота на рендиране на изображение

#### Single-buffer

 директно генериране на изображение в буфера за визуализиране

#### Double-buffer

- визуализира се "front" буфер
- генерира се в "back" буфер
- разменят се двата буфера

# OpenGL Rendering Pipeline

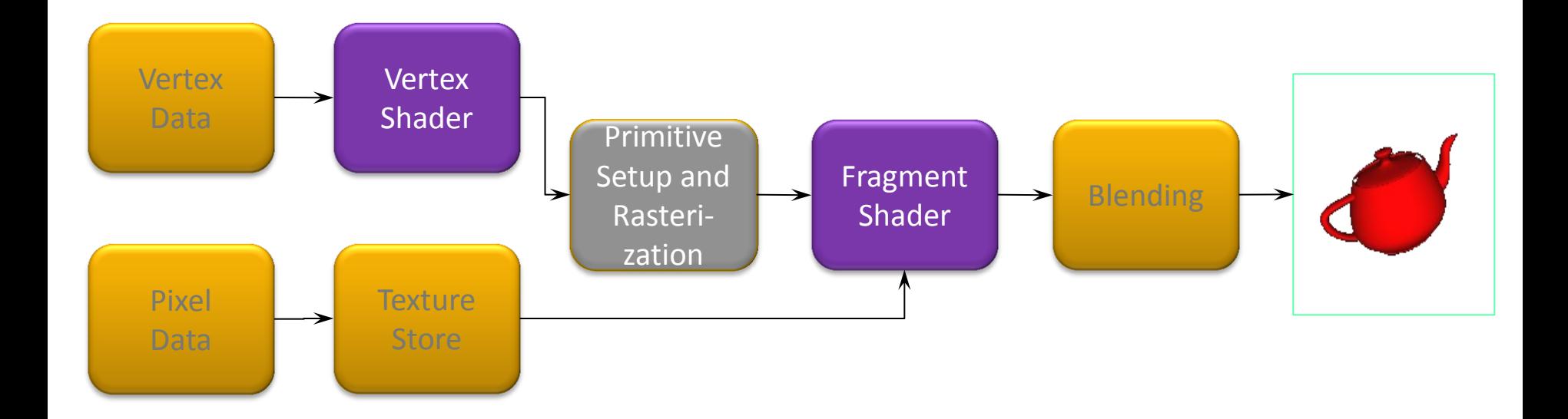
- Не съдържа операции за работа и управление на прозорци
	- отваряне на прозорец
	- управления на събития с прозорци
	- комуникация с потребител
	- комуникация с мениджър на прозорци

...

#### Независим

- от дисплеи и устройства за визуализиране
- от система за управление на прозорци
- от операционна система

# GLUT (OpenGL Utility Toolkit)

- използва се като интерфейс с различни системи за управление на прозорци
- Структура на приложение с OpenGL и GLUT
	- конфигуриране и отваряне на прозорец (GLUT)
	- инициализиране на OpenGL (OpenGL)
	- **регистриране на callback функции (GLUT)** 
		- рендериране
		- промяна на размери
		- вход: клавиатура, мишка и др.
	- цикъл за обработване на събития (GLUT)

```
/* Example: draw randomly generated points */
#include <stdlib.h> 
#include <GL/glut.h> 
#define Height 400
#define Width 400
void display(void)
{
   int x, y;
   //a. generate a random point
   x = \text{rand}() % Width;
   y = rand() % Height;//b. specify a drawing color: red
   glColor3f(1, 0, 0);
   //c. specify to draw a point
   glBegin(GL_POINTS);
   glVertex2i (x,y);
   glEnd();
   //d. start drawing
   glFlush();
}
```

```
static void reshape(int w, int h)
{ //e. specify the window's coordinates
     glMatrixMode (GL_PROJECTION);
     glLoadIdentity ();
     glOrtho(0, Width, 0, Height, -1.0, 1.0); 
}
int main(int argc, char **argv)
{ //f. initialize a drawing area
   glutInit(&argc, argv);
   glutInitDisplayMode(GLUT_SINGLE);
   glutInitWindowSize(Width, Height);
   glutCreateWindow("Example: random points");
     //g. specify event callback functions
     glutReshapeFunc(reshape); 
     glutDisplayFunc(display);
     glutIdleFunc(display);
     glutMainLoop();
```

```
#include <GL/glut.h>
#include <GL/gl.h> 
Void main(int argc, char** argv) 
\{int mode = GLUT RGB|GLUT SINGLE;
     glutInitDisplayMode(mode);
     glutInitWindowSize(500,500); 
     glutCreateWindow("Example"); 
     init(); 
     glutDisplayFunc(display); 
     glutReshapeFunc(resize); 
     glutKeyboardFunc(key); 
     glutMainLoop(); 
}
                                            определя режима на 
                                            визуализиране
```

```
#include <GL/glut.h>
#include <GL/gl.h> 
Void main(int argc, char** argv) 
{
    int mode = GLUT RGB|GLUT SINGLE;
     glutInitDisplayMode(mode);
     glutInitWindowSize(500,500); 
     glutCreateWindow("Example");
     init(); 
     glutDisplayFunc(display); 
     glutReshapeFunc(resize); 
     glutKeyboardFunc(key); 
     glutMainLoop(); 
                                              създава прозорец с 
                                              име "Example" и 
                                              размер 500x500
```

```
#include <GL/glut.h>
#include <GL/gl.h> 
Void main(int argc, char** argv) 
{
    int mode = GLUT RGB|GLUT SINGLE;
     glutInitDisplayMode(mode);
     glutInitWindowSize(500,500); 
     glutCreateWindow("Example"); 
     init();
     glutDisplayFunc(display); 
     glutReshapeFunc(resize); 
     glutKeyboardFunc(key); 
     glutMainLoop(); 
                                              инициализиращ 
                                              OpenGL код 
                                              (опционален)
```

```
 Инициализация на параметри
например
```

```
void init(void)
{
    glClearColor(0,0,0,1); 
    glEnable(GL_LIGHT0); 
    glEnable(GL_LIGHTING); 
 …
```

```
#include <GL/glut.h>
#include <GL/gl.h> 
Void main(int argc, char** argv) 
{
    int mode = GLUT RGB|GLUT SINGLE;
     glutInitDisplayMode(mode);
     glutInitWindowSize(500,500); 
     glutCreateWindow("Example"); 
     init(); 
     glutDisplayFunc(display); 
     glutReshapeFunc(resize); 
     glutKeyboardFunc(key);
     glutMainLoop(); 
                                              регистриране на 
                                              callback функции
```
**• Callback функции** обработват събития

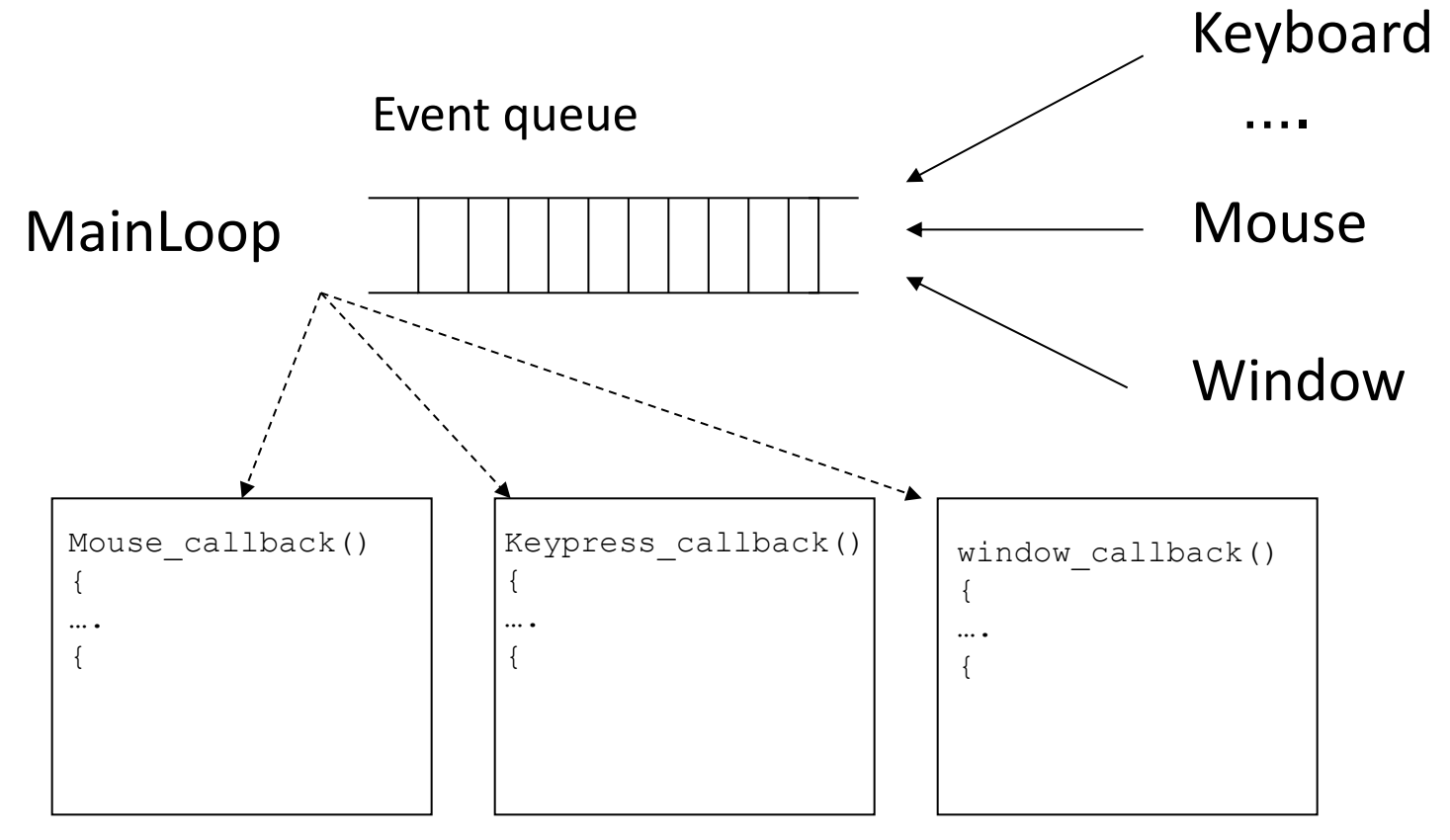

■ glutReshapeFunc(void (\*func)(void))

```
void main(int argc, char** argv) 
{
 …
     glutDisplayFunc(display); 
     glutReshapeFunc(resize);
     glutKeyboardFunc(key); 
 …
}
                                         void resize () – потребителски 
                                         дефинирана функция, извиква 
                                         се при промяна на размера на 
                                         прозореца
```
- glutKeyboardFunc()
	- регистрира функция, която се извиква при натискане на клавиш от клавиатурата
- glutMouseFunc()
	- регистрира функция, която се извиква при натискане на клавиш на мишката
- glutMotionFunc()
	- регистрира функция, която се извиква при натискане на клавиш на мишката и движение
- **glutIdleFunc()** 
	- регистрира функция, която се извиква при липса на събитие

```
#include <GL/glut.h>
#include <GL/gl.h> 
Void main(int argc, char** argv) 
{
    int mode = GLUT RGB|GLUT SINGLE;
     glutInitDisplayMode(mode);
     glutInitWindowSize(500,500); 
     glutCreateWindow("Example"); 
     init(); 
     glutDisplayFunc(display); 
     glutReshapeFunc(resize); 
     glutKeyboardFunc(key); 
     glutMainLoop();
}
                                              програмата влиза в 
                                              безкраен цикъл в 
                                              очакване на събитие
```
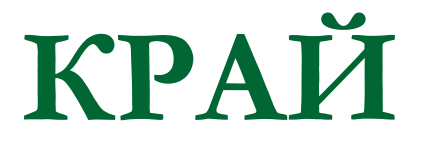

Следваща тема:

Построяване на двумерен изглед